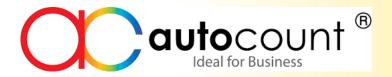

# AutoCount Inventory Part 1

Presented by:

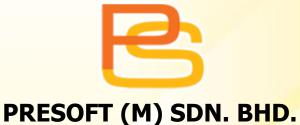

## Please Like Our FB Page

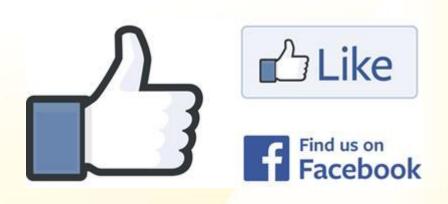

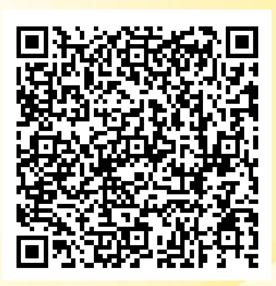

**Pres**oft (M) Sdn Bhd – Your business solution

https://www.facebook.com/PresoftMSdnBhd

## **Agenda**

- Stock.
- Stock transaction.
- Sales.
- · Purchase.

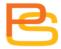

## **STOCK**

#### What is stock?

 goods or merchandise kept on the premises of a business or warehouse and available for sale or distribution.

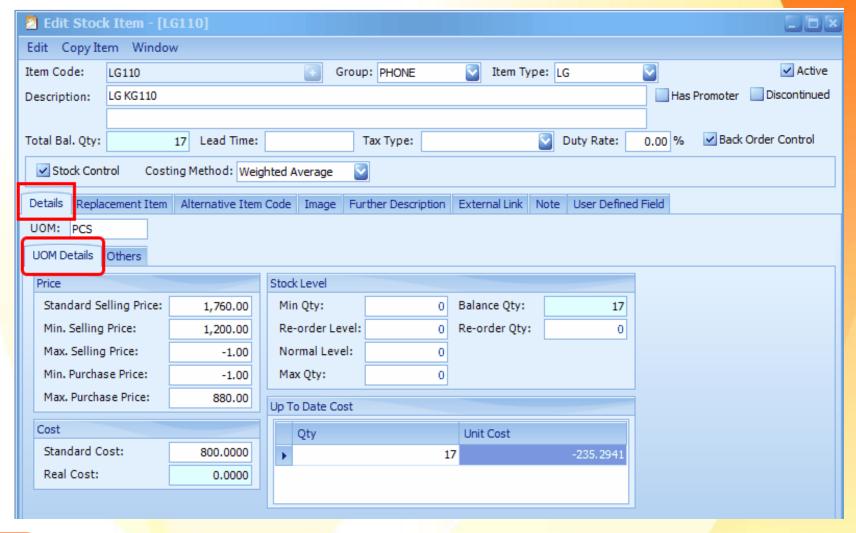

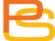

## **Costing Method**

- Fixed Cost.
- Most Recent Cost.
- · LIFO.
- FIFO.
- Weighted Average.

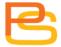

## **Weighted Average**

average cost will be updated with each purchase.

| •      | Costing Meth | od     | B/F Qty | у       | B/F Cost |     | Average B/F . | Balance Qty |    | Balance Cost | Average Balan | Bal. Qty after C Ba | al. Cost after CSGN |
|--------|--------------|--------|---------|---------|----------|-----|---------------|-------------|----|--------------|---------------|---------------------|---------------------|
|        | Weighted Ave | erage  |         |         |          |     |               |             |    | 3.3333       | 1.6667        |                     |                     |
| •      |              |        |         |         |          |     |               |             |    |              |               | <u>'</u>            |                     |
| Doc. I | No.          | In Qty |         | Out Qty | ,        | Qty |               | Cost        | То | otal Cost    | Balance Qty   | Balance Cost        | Average Balan       |
| PI-000 | 0006         |        | 2       |         |          |     | 2             | 1           |    | 2            | 2             | 2                   | 1                   |
| I-000  | 007          |        |         |         | -1       |     | -1            | 1           |    | -1           | 1             | 1                   | . 1                 |
| PI-000 | 8000         |        | 2       |         |          |     | 2             | 2           |    | 4            | 3             | 5                   | 1.6667              |
| I-000  | 008          |        |         |         | -1       |     | -1            | 1.6667      |    | -1.6667      | 2             | 3.3333              | 1.6667              |

#### **FIFO**

the sequence of First In First Out is referred.

| <ul> <li>Costing Meth</li> </ul> | od     | B/F Qty | /       | B/F Cost |     | Average B/F . | Balance Qty |    | Balance Cost | Average Balan | Bal. Qty after C | Bal. | Cost after CSGN |
|----------------------------------|--------|---------|---------|----------|-----|---------------|-------------|----|--------------|---------------|------------------|------|-----------------|
| FIFO                             |        |         | 0       |          | 0   |               | 0           | 2  |              | 1 2           |                  |      |                 |
|                                  |        |         |         |          |     |               |             |    |              |               |                  |      |                 |
| Doc. No.                         | In Qty |         | Out Qty | ,        | Qty |               | Cost        | To | otal Cost    | Balance Qty   | Balance Cost     | - 1  | Average Balan   |
| PI-000004                        |        | 2       |         |          |     | 2             | 1           |    | 2            | 2             |                  | 2    | 1               |
| I-000005                         |        |         |         | -1       |     | -1            | 1           |    | -1           | 1             |                  | 1    | 1               |
| PI-000005                        |        | 2       |         |          |     | 2             | 2           | 2  | 4            | 3             |                  | 5    | 1.6667          |
| I-000006                         |        |         |         | -1       |     | -1            | 1           |    | -1           | 2             |                  | 4    | 2               |

#### **LIFO**

the sequence of Last In First Out is referred.

| - (     | Costing Meth | od     | B/F Qt | у       | B/F Cost |     | Average B/F | Balance Qty |    | Balance Cost | Average Balan | Bal. Qty after C | Bal. Cost after CSGN |
|---------|--------------|--------|--------|---------|----------|-----|-------------|-------------|----|--------------|---------------|------------------|----------------------|
| L       | LIFO         |        |        | 0       |          | 0   |             | 0           | 2  | 3            | 1.5           |                  |                      |
|         |              |        |        |         |          |     |             |             |    |              |               |                  |                      |
| Doc. No | lo.          | In Qty |        | Out Qty | /        | Qty |             | Cost        | To | otal Cost    | Balance Qty   | Balance Cost     | Average Balan        |
| PI-0000 | 011          |        | 2      |         |          |     | 2           | 1           |    | 2            | 2             |                  | 2 1                  |
| I-00001 | 11           |        |        |         | -1       |     | -1          | 1           |    | -1           | 1             |                  | 1 1                  |
| PI-0000 | 012          |        | 2      |         |          |     | 2           | 2           |    | 4            | 3             |                  | 5 1.6667             |
| I-00001 | 12           |        |        |         | -1       |     | -1          | 2           |    | -2           | 2             |                  | 3 1.5                |

## **Item Replacement**

 Item A is used to replace item a in sales when item 123 is out of stock.

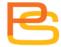

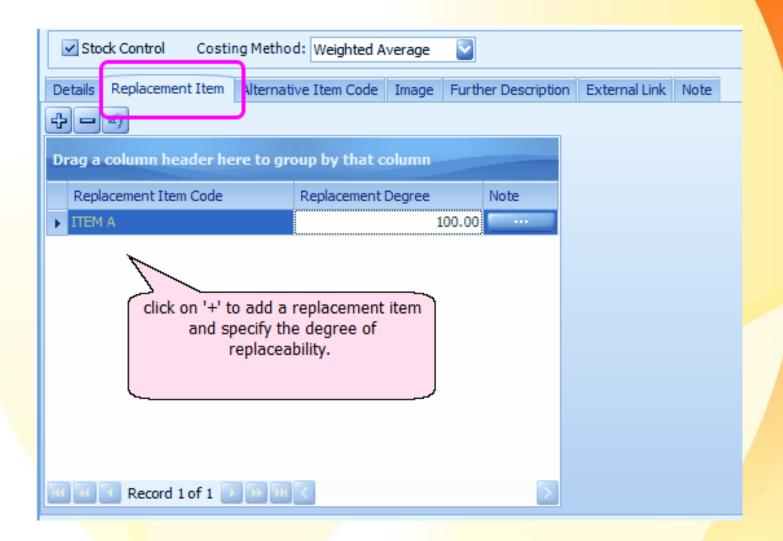

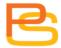

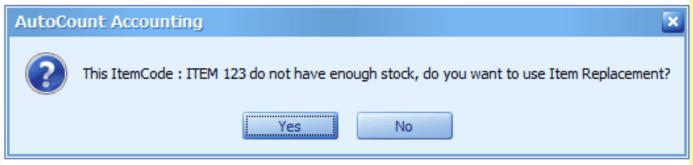

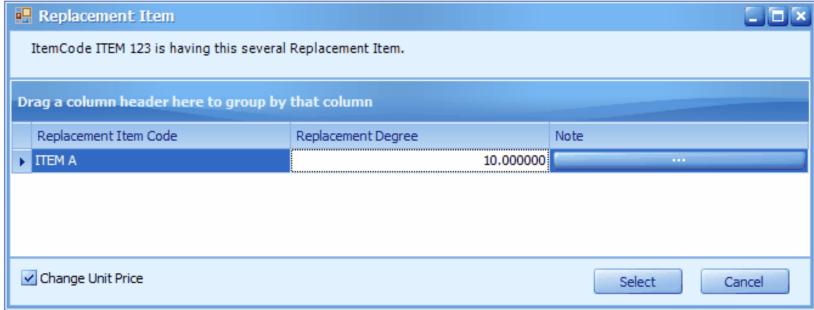

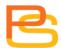

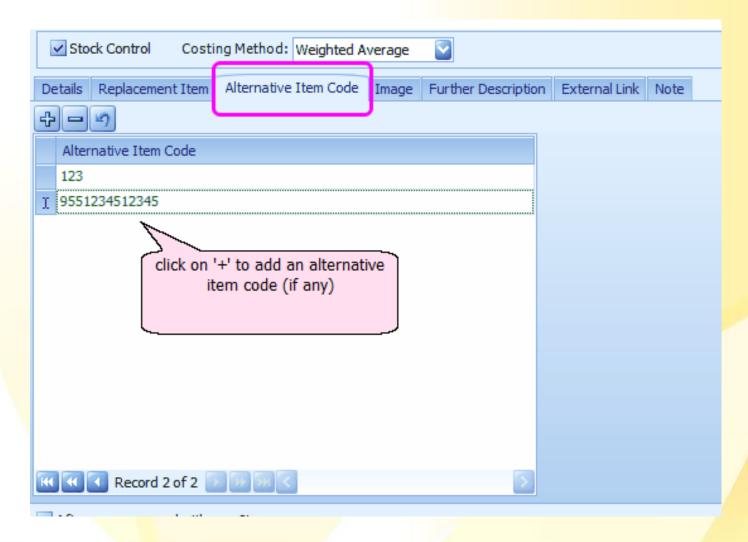

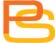

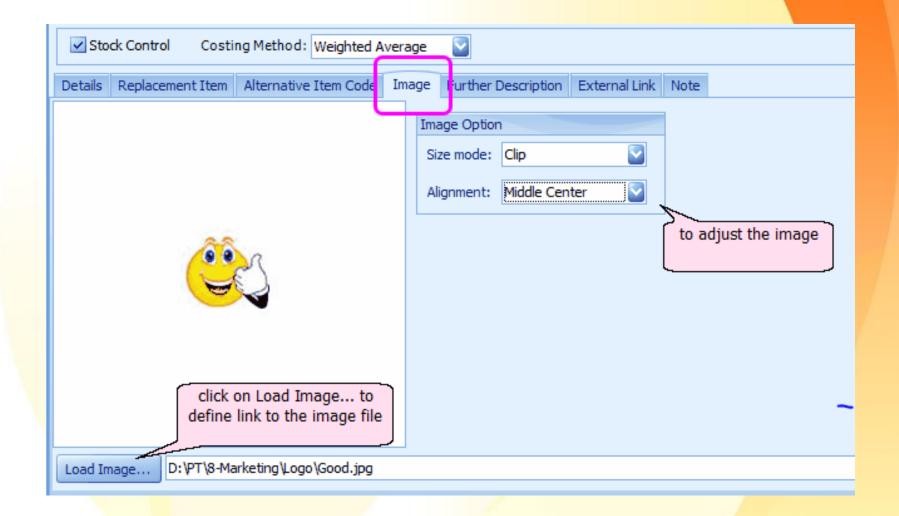

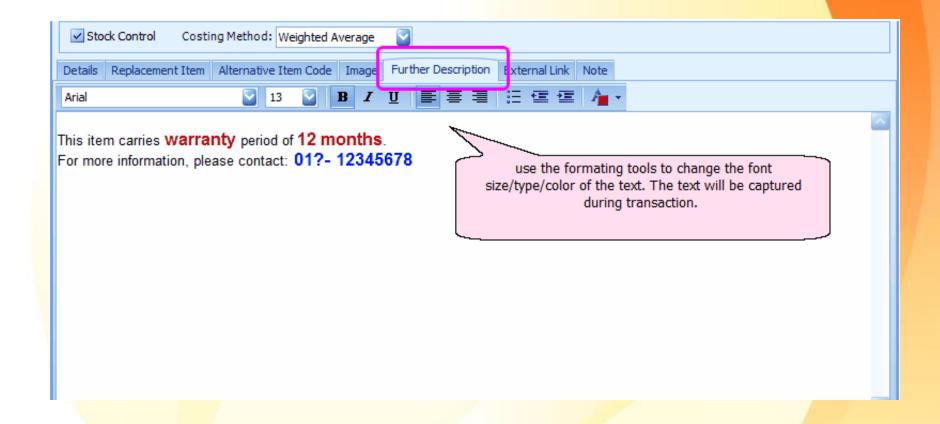

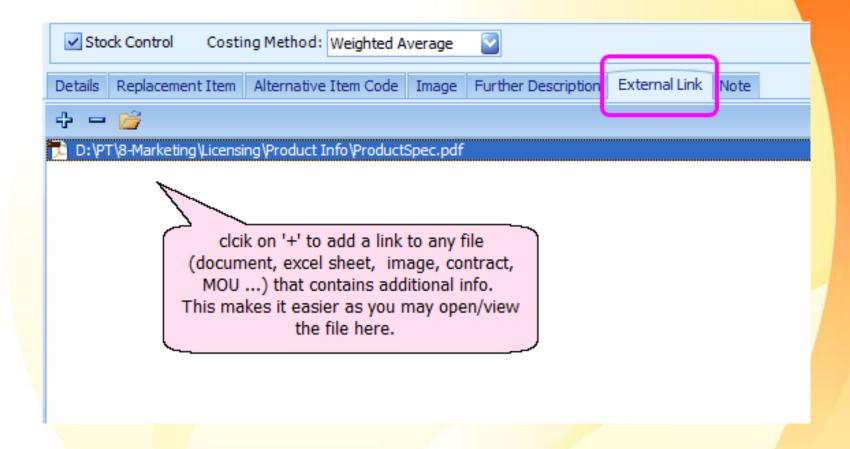

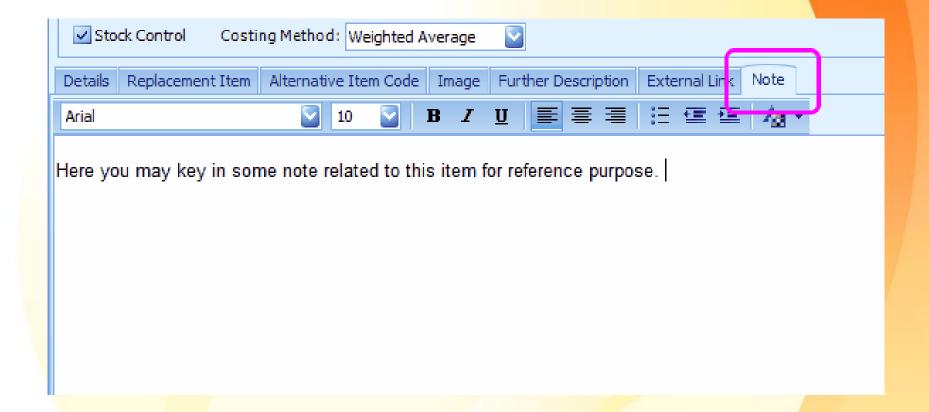

#### **Item Price Book**

- maintain item pricing by item code, debtor or creditor.
- set different item code for different debtor/creditor.

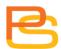

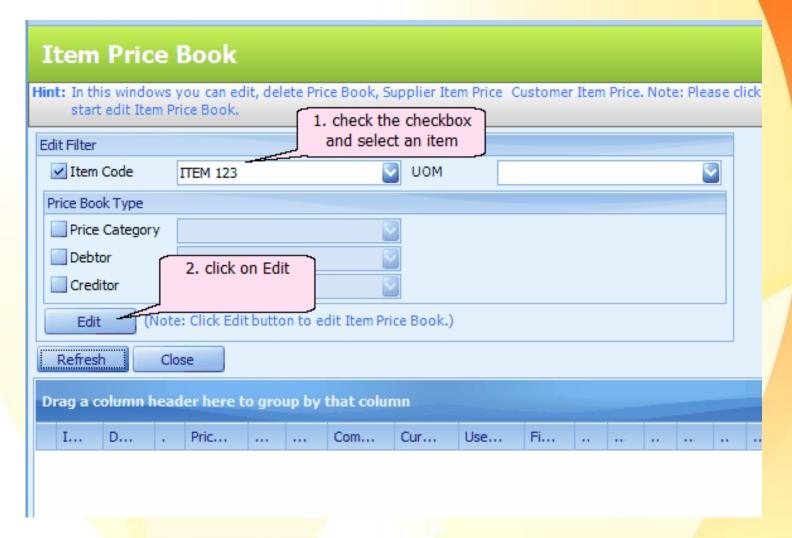

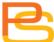

|           |          | -          |                |                 |                 |             |                |                                                                               |         | _          |  |  |  |
|-----------|----------|------------|----------------|-----------------|-----------------|-------------|----------------|-------------------------------------------------------------------------------|---------|------------|--|--|--|
| Window    |          |            |                | this is the sel | ected item      |             |                |                                                                               |         |            |  |  |  |
| ilter By: | Item Cod | e ITEM 123 | }              |                 |                 |             |                |                                                                               |         |            |  |  |  |
| Dalaka    | ном      | Dalatan    | Drive Catalana | Condition       | Use Fixed Price | Fixed Price | Fixed Discount | Ob. 1                                                                         | Drive 4 | Diameter 4 |  |  |  |
| Delete    | UOM      | Debtor     | Price Category | Creditor        | use rixed Price | rixed Price | rixed Discount | Qty 1                                                                         | Price 1 | Discount 1 |  |  |  |
|           | PCS      | 300-A001   |                |                 | ~               |             |                |                                                                               |         | ~~~        |  |  |  |
| ~         | PCS      | 300-B001   |                |                 | ~               |             |                | (debtor) key in the<br>price/discount value here or<br>use the bottom section |         |            |  |  |  |
| ~         | PCS      | 300-C001   |                |                 | ~               |             |                |                                                                               |         |            |  |  |  |
| ~         | PCS      | 300-D001   |                |                 | ~               | _           |                | ,                                                                             |         |            |  |  |  |
|           | PCS      | 300-L001   |                |                 | ~               | 110.00      | 10%            |                                                                               |         |            |  |  |  |
|           | PCS      | 300-P001   |                |                 |                 |             |                | 5                                                                             | 95.00   |            |  |  |  |
| ~         | PCS      | 300-P002   |                |                 | ~               |             |                |                                                                               |         |            |  |  |  |
| ~         | PCS      | 300-P003   |                |                 | ~               |             |                |                                                                               |         |            |  |  |  |
| ~         | PCS      | 300-P004   |                |                 | ~               |             | (credito       | (creditor) key in the price/discount value here or                            |         |            |  |  |  |
| ~         | PCS      | 300-T001   |                |                 | ~               |             |                |                                                                               |         |            |  |  |  |
| ~         | PCS      |            |                | 400-B001        | ~               |             | use the b      | use the bottom section                                                        |         |            |  |  |  |
| ~         | PCS      |            |                | 400-C001        | ~               | -           |                |                                                                               | _       | ,          |  |  |  |
|           | PCS      |            |                | 400-0001        | , and           |             |                |                                                                               |         |            |  |  |  |

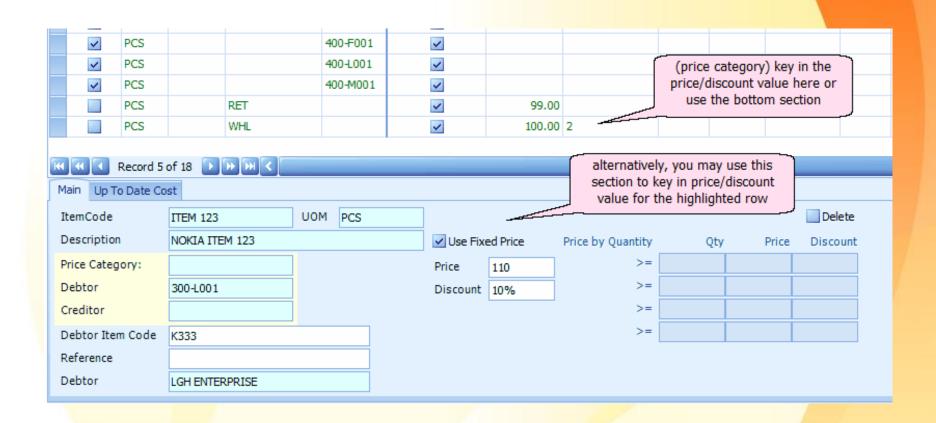

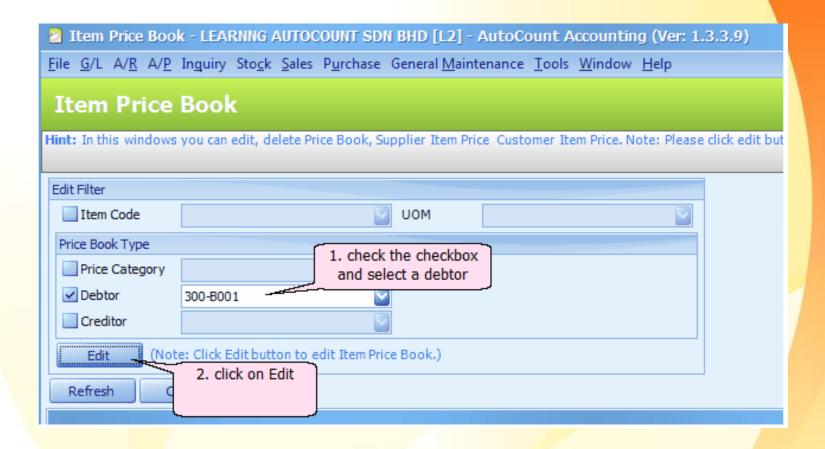

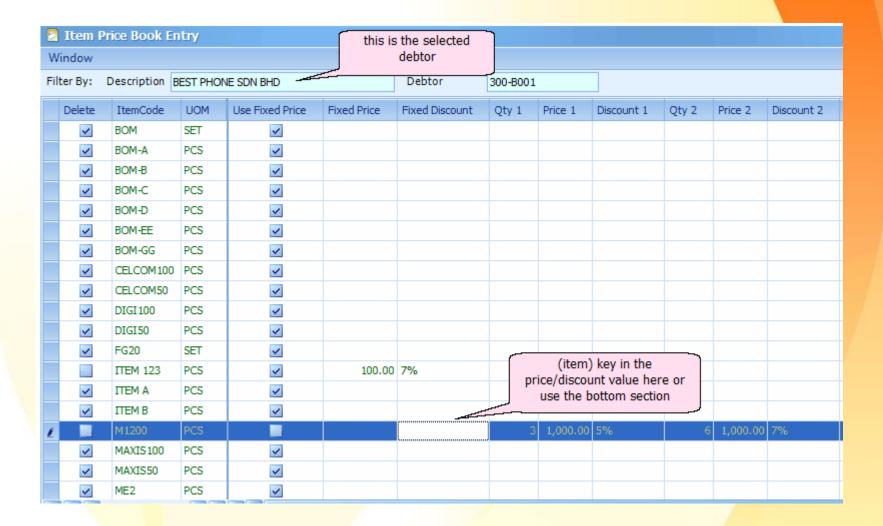

## **Item Opening Balance Maintenance**

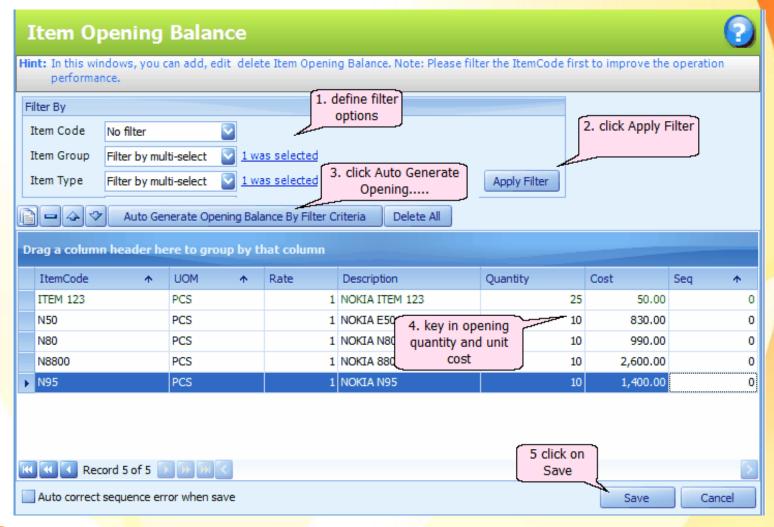

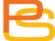

## **Stock Group**

 maintain stock item groups for the purpose of report filtering and posting to G/L accounts.

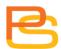

## **Stock Group Maintenance**

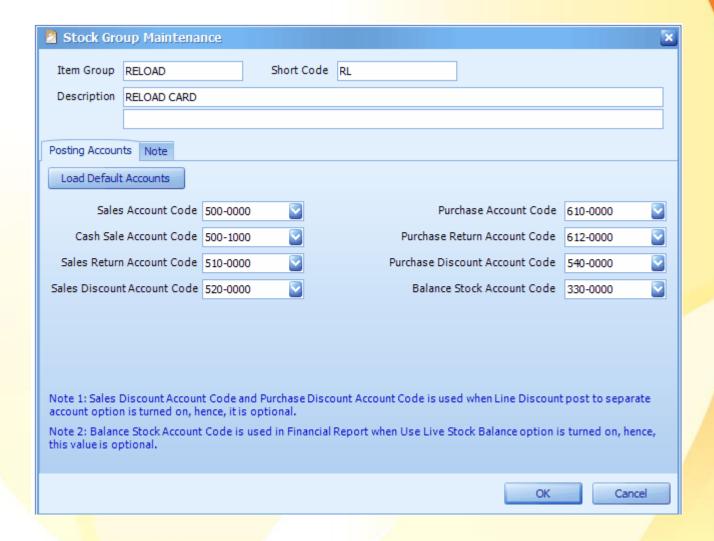

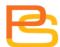

## **Stock Item Type Maintenance**

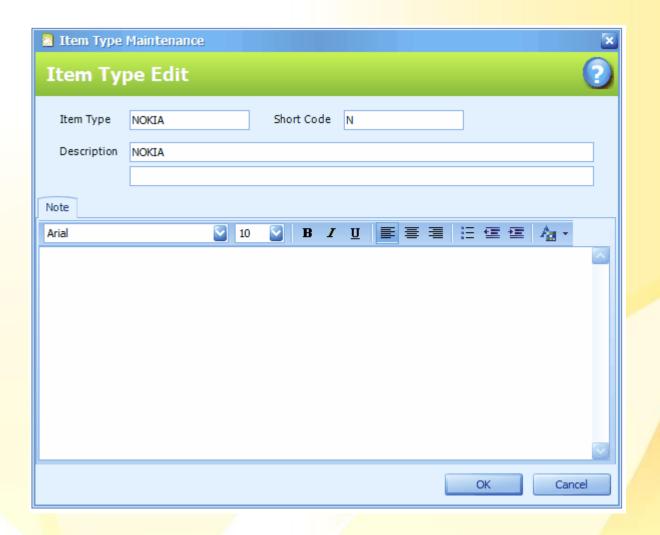

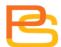

### **Item Group**

- purpose of report filtering.
- posting to G/L accounts.

### **Item Type**

 purpose of report filtering.

## **Stock Transaction**

## **Stock Adjustment**

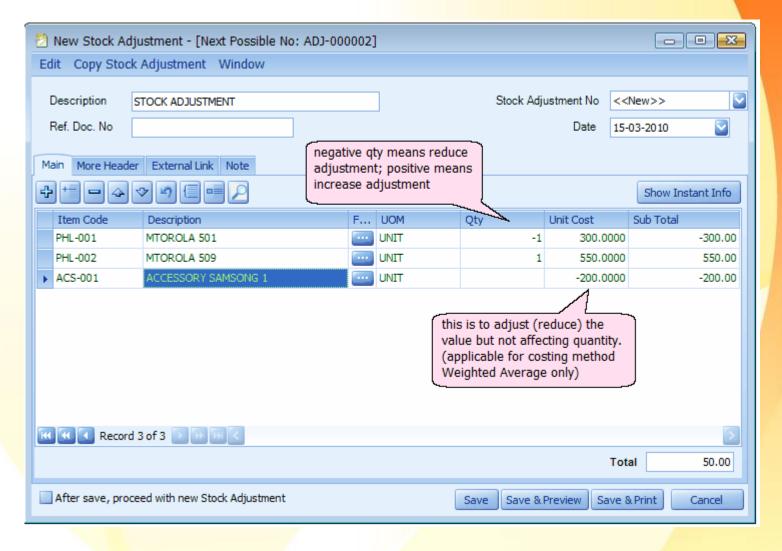

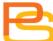

## **Inventory Physical Worksheet**

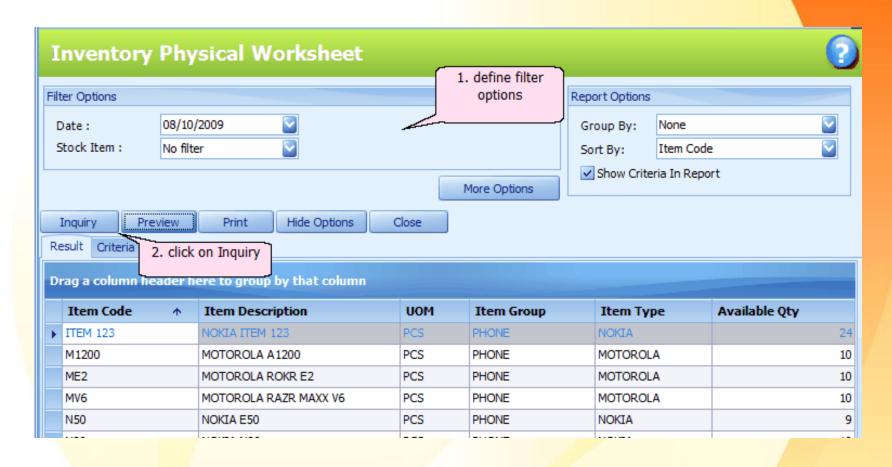

## **Inventory Physical Worksheet**

Date: 08/10/2009 11:07:31

User ID: ADMIN

#### **Inventory Physical Worksheet**

#### LEARNNG AUTOCOUNT SDN BHD (751600-A)

Page 1 of 1

| Item Group | Description           | UOM | Book<br>Quantity | Physical<br>Quantity | Adjust<br>Quantity |
|------------|-----------------------|-----|------------------|----------------------|--------------------|
| ITEM 123   | NOKIA ITEM 123        | PCS | 24               | !<br>:               | :                  |
| M1200      | MOTOROLA A 1200       | PCS | 10               | !                    | !                  |
| ME2        | MOTOROLA ROKR E2      | PCS | 10               | !                    |                    |
| MV6        | MOTOROLA RAZR MAXX V6 | PCS | 10               | !                    |                    |
| N50        | NOKIA E50             | PCS | 9                | !<br>:               | :                  |

### "Edit" Function

- Copy whole document to clipboard.
- Copy selected details to clipboard.
- Copy as spreadsheet format to clipboard.
- Paste whole document from clipboard.
- Paste item detail only from clipboard.

#### "Edit" Function

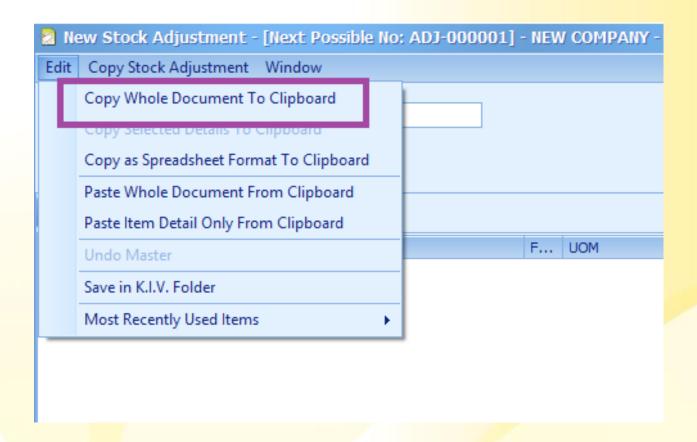

#### "Edit" Function

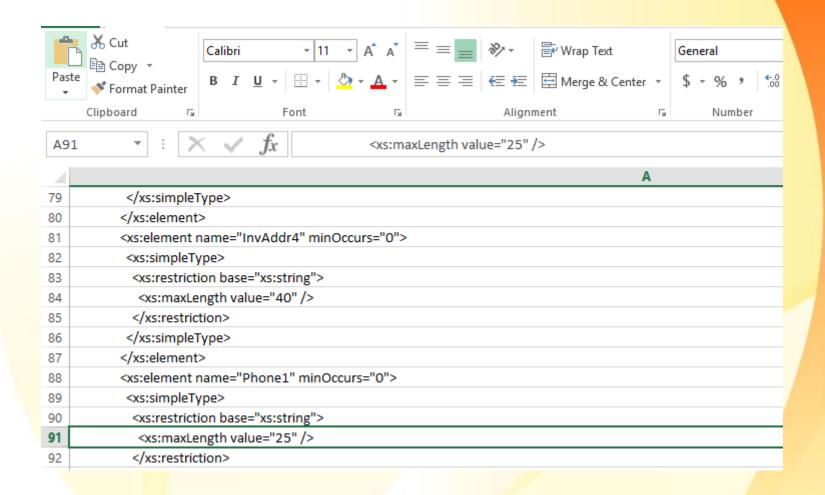

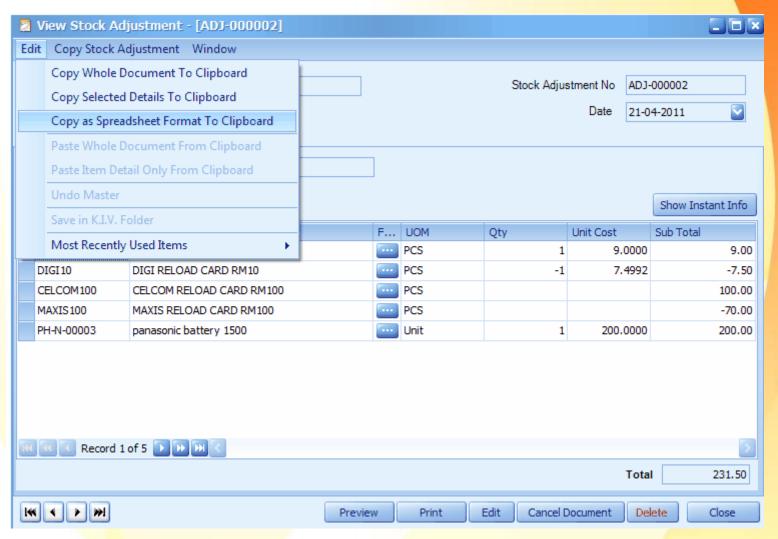

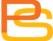

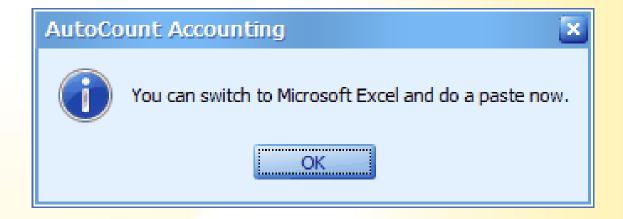

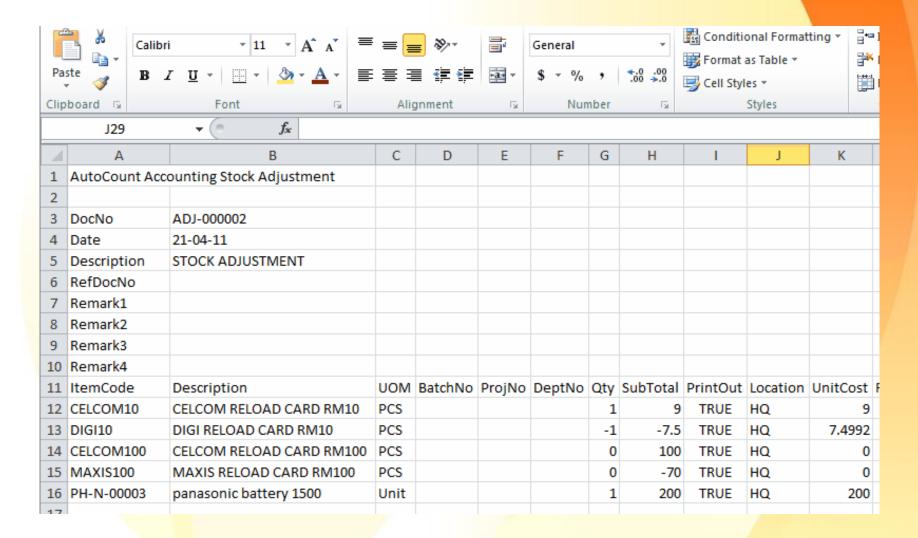

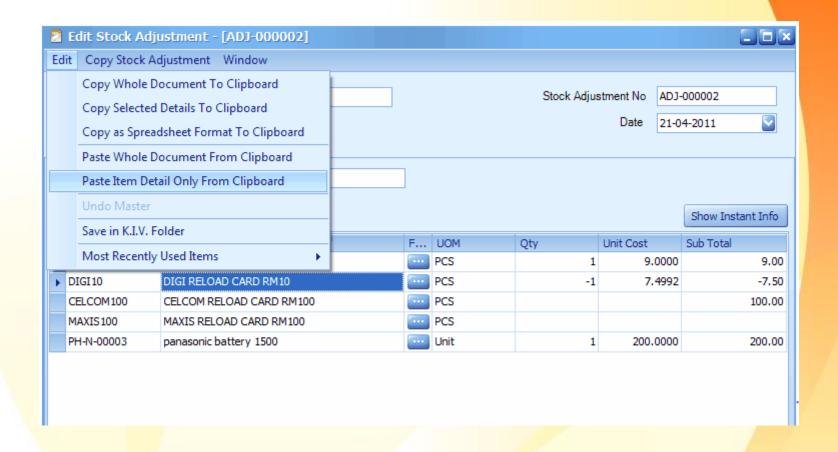

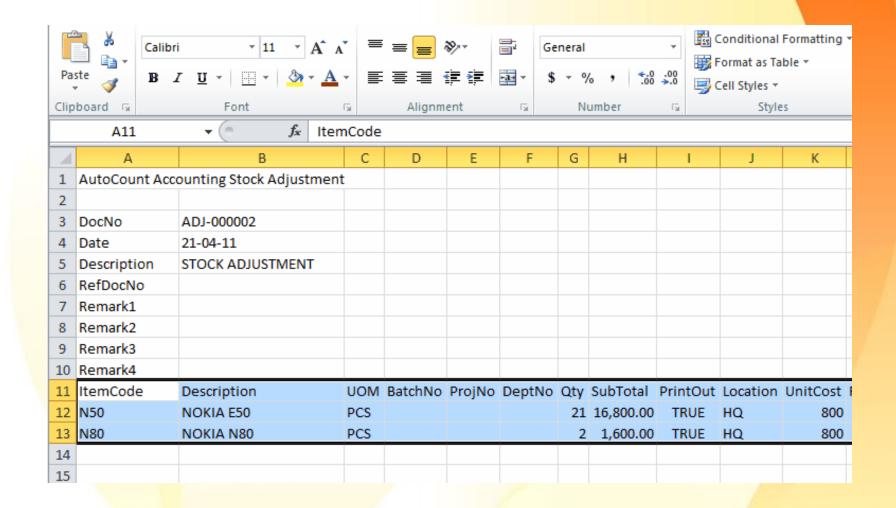

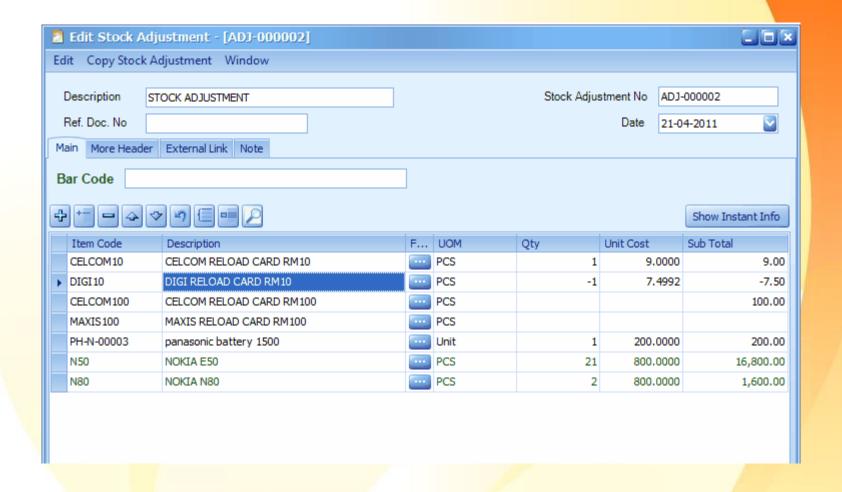

## **Stock Adjustment Listing**

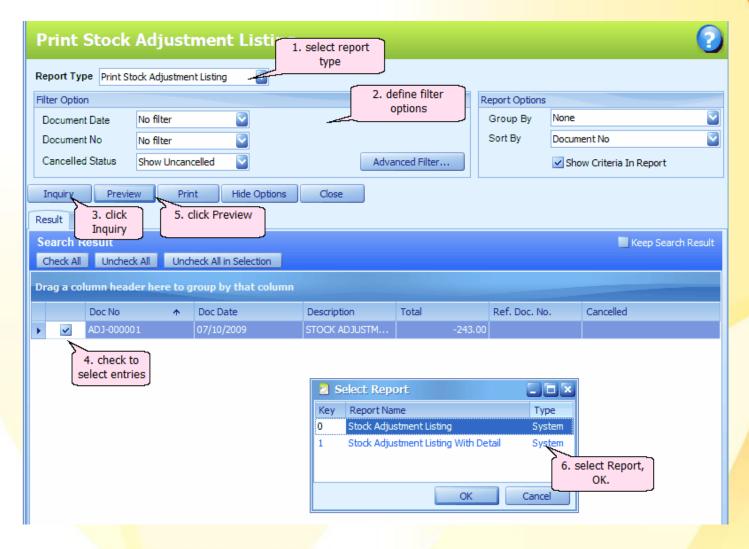

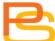

## **Stock Adjustment Listing**

#### **Stock Adjustment Listing With Detail**

Date: 12/10/2009 17:33:46

User ID: ADMIN

LEARNNG AUTO COUNT SDN BHD (751600-A)

Page 1 of 1

| Doc  | No       | Date     | Code                | Debtor Name |     |     |            | Amount  |
|------|----------|----------|---------------------|-------------|-----|-----|------------|---------|
| No.  | Item     | Code     | Description         |             | UOM | Qty | Unit Price |         |
| ADJ- | 000001   | 10/07/20 | 09                  |             |     |     |            |         |
| 1    | ITEM 123 | N        | OKIA ITEM 123       |             | PCS | -1  | 50.00      | -50.00  |
| 2    | ІТЕМ В   | П        | ЕМ В                |             | PCS | 1   | 7.00       | 7.00    |
| 3    | MAXIS100 | M        | AXIS RELOAD CARD RM | 100         | PCS |     |            | -200.00 |
|      |          |          |                     |             |     |     | Total :    | -243.00 |
|      |          |          |                     |             |     |     |            |         |

Doc Count: 1 Total: -50.00

Final Summary By Items

#### **Stock Issue**

 stock item (that was taken out from warehouse) for any reason other than sales.

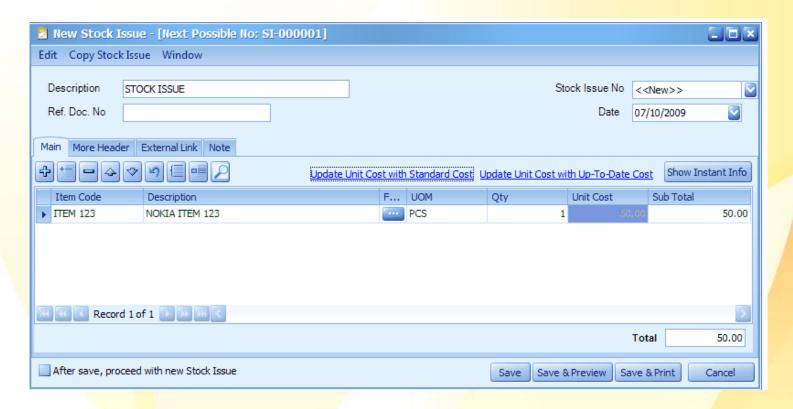

#### **Stock Receive**

 stock item (that was received into warehouse) for any reason other than purchase.

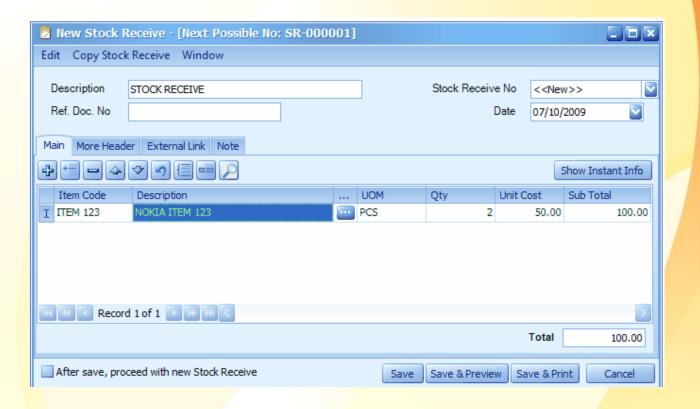

#### **Stock Write-Off**

- Reduce the quantity of stock that were damaged, expired, obsolete.
- The cost of the items that were written off will be shared by other stock (remaining stock).

#### **Stock Write-Off**

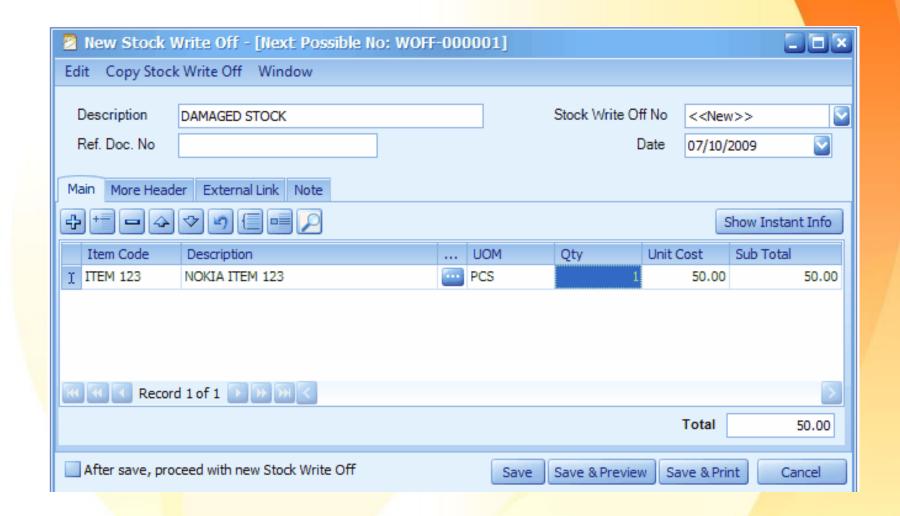

## **Stock Update Cost**

- Used to update the Standard Cost and Real Cost.
- Update To Real Cost: to update the real cost (Stock Item Maintenance).
- Auto Update Item Cost: to automatically fill into the field of New Cost with calculated up-todate cost.

### **Stock Update Cost**

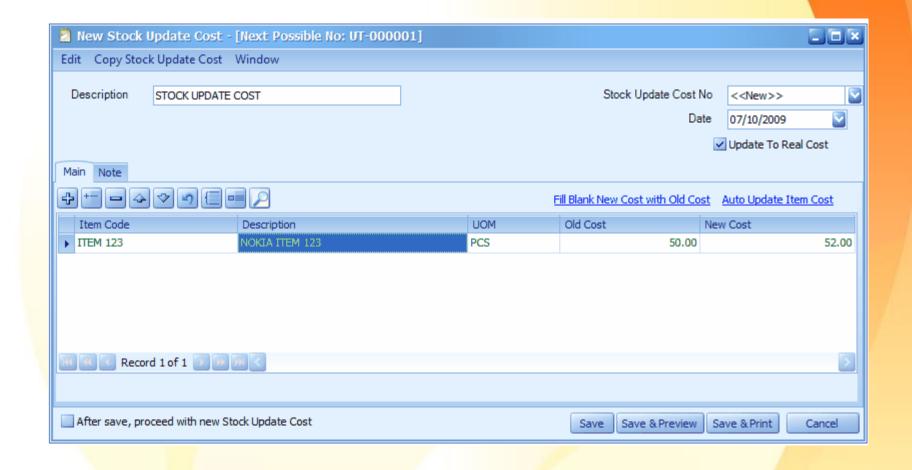

### **Stock Card Report**

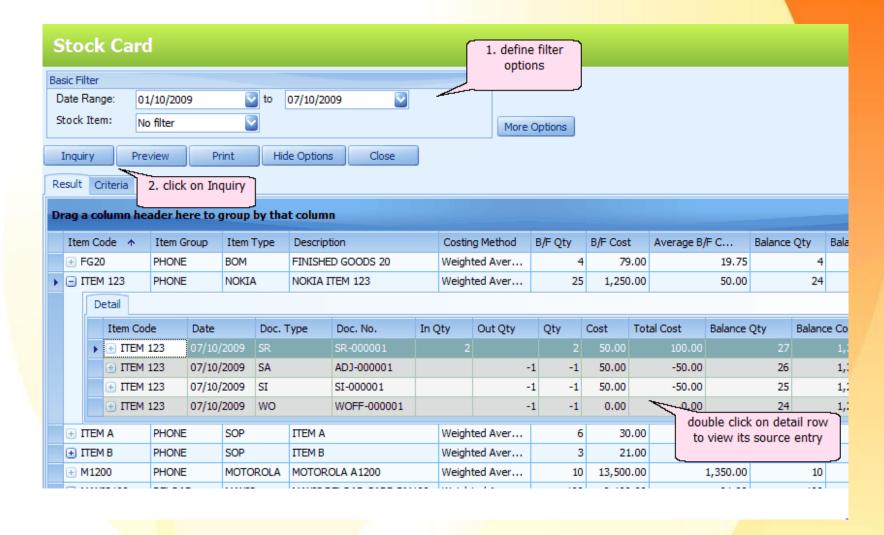

## **Stock Card Report**

Date: 07/10/2009 18:56:23

User ID: ADMIN

#### **Stock Card**

| LEARNNG AUTOCOUNT SDN BHD (751600-A) |                             |                                                                                                    |                                                                                                    |                                                                                                    |                                                                                                    |             |           |            |                      |
|--------------------------------------|-----------------------------|----------------------------------------------------------------------------------------------------|----------------------------------------------------------------------------------------------------|----------------------------------------------------------------------------------------------------|----------------------------------------------------------------------------------------------------|-------------|-----------|------------|----------------------|
|                                      |                             | Batch No.<br>Desc.                                                                                  |                                                                                                    | In/Out Qty                                                                                                    | B/F Qty<br>Bal Qty                                                                                                    | FIFO<br>Qty | Unit Cost | Total Cost | B/F Cost<br>Bal Cost |
| DIG15                                | IGI50 DIGI RELOAD CARD RM50 |                                                                                                    |                                                                                                    |                                                                                                    |                                                                                                    |             |           |            |                      |
| F                                    | cs                          |                                                                                                    |                                                                                                    |                                                                                                    | 100                                                                                                    |             |           |            | 4,000.00             |
| FG20                                 |                             | FINISHED GOOD                                                                                       | OS 20                                                                                                    |                                                                                                    |                                                                                                    |             |           |            | 4,000.00             |
| 5                                    | ET                          |                                                                                                    |                                                                                                    |                                                                                                    | 4                                                                                                    |             |           |            | 79.00                |
| ITEM:                                | 123                         | NOKIA ITEM 123                                                                                      | 3                                                                                                    |                                                                                                    |                                                                                                    |             |           |            | 79.00                |
| F                                    | cs                          |                                                                                                    |                                                                                                    |                                                                                                    | 25                                                                                                    |             |           |            | 1,250.00             |
| SR                                   | SR-000001                   | STOCK RECEIVE                                                                                       |                                                                                                    | 2                                                                                                    | 27                                                                                                    | 2           | 50.00     | 100.00     | 1,350.00             |
| SA                                   | ADJ-000001                  | STOCK ADJUSTMENT                                                                                    |                                                                                                    | -1                                                                                                    | 26                                                                                                    | -1          | 50.00     | -50.00     | 1,300.00             |
| SI                                   | SI-000001                   | STOCK ISSUE                                                                                         | ~~~                                                                                                    | <u>-1</u>                                                                                                    | 25                                                                                                    | -1          | 50.00     | -50.00     | 1,250.00             |
| WO                                   | WOFF-000001                 | DAMAGED STOCK                                                                                       | click on detail rov                                                                                                    | w to view                                                                                                    | 24                                                                                                    | -1          | 0.00      | 0.00       | 1,250.00             |
|                                      |                             |                                                                                                    | its source e                                                                                                    | ntry                                                                                                    |                                                                                                    |             |           |            | 1,250.00             |
|                                      | FG20 STEM:  FR SR SA SI     | UOM Type Doc. No.  DIGI50  PCS  FG20  SET  ITEM 123  PCS  SR SR-000001  SA ADJ-000001  SI SI-000001 | UOM         Batch No.           Type Doc. No.         Desc.           DIGI50         DIGI RELOAD CA           PCS         FINISHED GOOD           SET         NOKIA ITEM 123           PCS         SR SR-000001         STOCK RECEIVE           SA ADJ-000001         STOCK ADJUSTMENT           SI SI-000001         STOCK ISSUE | UOM         Batch No.           Type Doc. No.         Desc.           DIGI50         DIGI RELOAD CARD RM50           PCS         FINISHED GOODS 20           SET         NOKIA ITEM 123           PCS         SR SR-000001         STOCK RECEIVE           SA ADJ-000001         STOCK ADJUSTMENT           SI SI-000001         STOCK ISSUE           WO WOFF-000001         DAMAGED STOCK         Click on detail row | UOM         Batch No.           Type Doc. No.         Desc.         In/Out Qty           DIGI50         DIGI RELOAD CARD RM50           PCS         FG20         FINISHED GOODS 20           SET         ITEM 123         NOKIA ITEM 123           PCS         SR SR-000001         STOCK RECEIVE         2           SA ADJ-000001         STOCK ADJUSTMENT         -1           SI SI-000001         STOCK ISSUE         -1 | UOM         | UOM       | UOM        | UOM                  |

#### **Stock Movement Report**

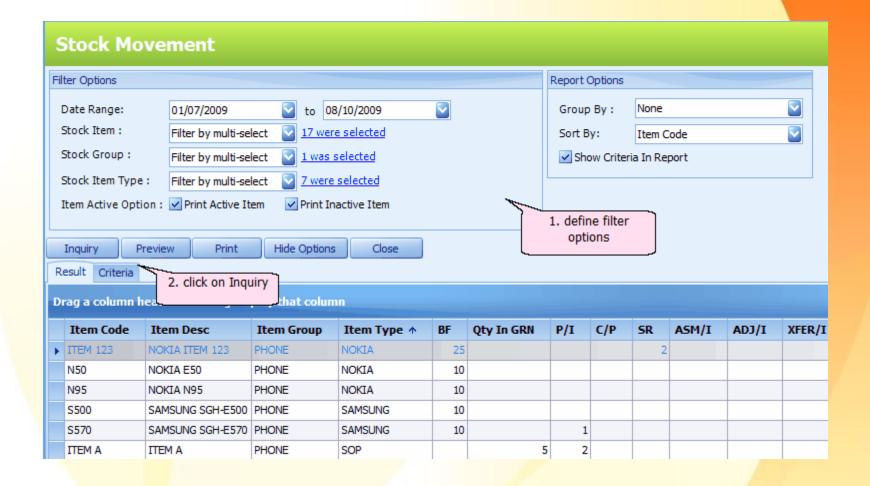

### **Stock Movement Report**

| Stock Movement    |             |          |            |     |       |         |          |       |     |          |       |     |       |      |       |            |
|-------------------|-------------|----------|------------|-----|-------|---------|----------|-------|-----|----------|-------|-----|-------|------|-------|------------|
| LEARNNG AUTO      | COUNT S     | DN BHD   | (751600-A) |     |       |         |          |       |     |          |       |     |       |      |       |            |
| Group ID          | Description | on       |            |     |       |         |          |       |     |          |       |     |       |      |       |            |
| Item Code         | Description | on       |            |     |       | UOM     |          |       |     |          |       |     |       |      |       |            |
|                   |             | <        |            |     |       | Quantit | y In     |       |     | >        | <     |     |       |      | Qu    | antity Out |
| Batch No.         | B/F         | Purchase | D/O Rtn    | S/R | ASM/I | ADJ/I   | XFER/I U | JOM/I | C/N | Total In | Sales | D/N | S/I A | 5M/O | ADJ/O | XFER/O     |
| ITEM 123          | NOKIA I     | TEM 123  |            | 2   |       | PCS     |          |       |     | 2        |       |     | 1     |      |       |            |
| Total of ITEM 123 | 25          | 0        | 0          | 2   | 0     | 0       | 0        | 0     | 0   | 2        | 0     | 0   | 1     | 0    | 1     | 0          |
| ІТЕМ А            | ITEM A      |          |            |     |       | PCS     |          |       |     |          |       |     |       |      |       |            |
|                   |             | 7        |            |     |       |         |          |       |     | 7        | -1    |     |       |      |       |            |
| Total of ITEM A   | 0           | 7        |            |     |       | 0       |          |       |     | 7        | -1    | 0   | 0     | 0    |       |            |

### **Stock Status Report**

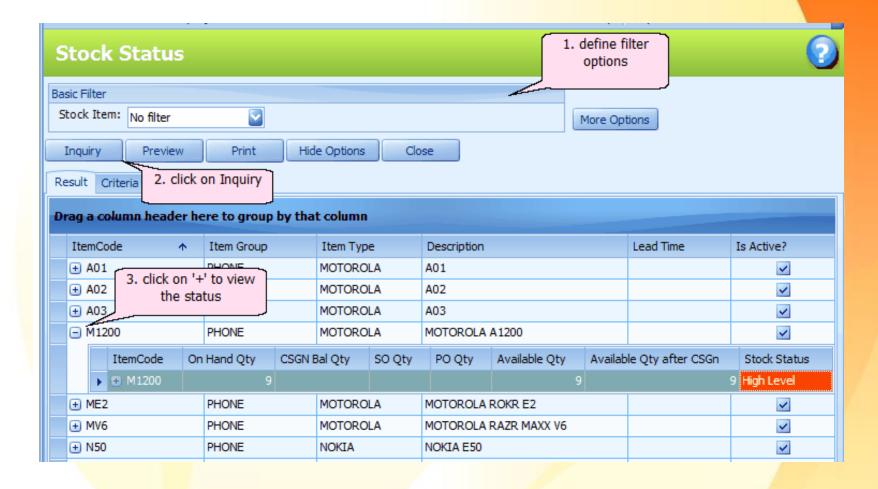

## **Stock Status Report**

Date: 08/10/2009 10:46:11

User ID: ADMIN

#### **Stock Status**

COUNT SDN BHD (751600-A) Page 1 of 1

|                    | On Hand  |     |          |        | Available | Qty On | Available Qty<br>After |      |             |                 |
|--------------------|----------|-----|----------|--------|-----------|--------|------------------------|------|-------------|-----------------|
| Description        | Location | UOM | Quantity | SO QTY | PO QTY    | AO QTY | Quantity               | CSGN | Consignment | Stock Status    |
| NOKIA N95          | HQ       | PCS | 13.00    |        |           |        | 13.00                  |      | 13.00       | High Level      |
| NOKIA N95          | L1       | PCS | -3.00    |        |           |        | -3.00                  |      | -3.00       | Backorder Level |
| SERIAL NUMBER ITEM | HQ       | PCS | 98.00    |        |           |        | 98.00                  |      | 98.00       | High Level      |
| NOKIA 8800         | HQ       | PCS | 9.00     |        |           |        | 9.00                   |      | 9.00        | High Level      |
| NOKIA E50          | HQ       | PCS | 10.00    |        |           |        | 10.00                  |      | 10.00       | High Level      |
| NOKIA N80          | HQ       | PCS | 10.00    |        |           |        | 10.00                  |      | 10.00       | High Level      |
| NOKIA N80          | L1       | PCS | -3.00    |        |           |        | -3.00                  |      | -3.00       | Backorder Level |

## **Stock Status Report**

- Backorder Level: when stock available quantity is < 0</li>
- Critical Level: when stock available quantity is < Min. Qty (Stock Item Maintenance)
- Reorder Level: when stock available quantity is ≥ Min.
   Qty and < Reorder Level (Stock Item Maintenance)</li>
- Low Level: when stock available quantity is ≥ Reorder Level and < Normal Level (Stock Item Maintenance)</li>
- Healthy Level: when stock available quantity is ≥ Normal Level and < Max. Qty (Stock Item Maintenance)</li>
- High Level: when stock available quantity is ≥ Max Qty (Stock Item Maintenance)

# SALES

## **Document Numbering Format**

- Set auto numbering for every transaction.
- INV-2016001, INV-2016002.....
- PV-OCT001, PV-OCT002......

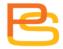

#### **Document Numbering Format Maintenance**

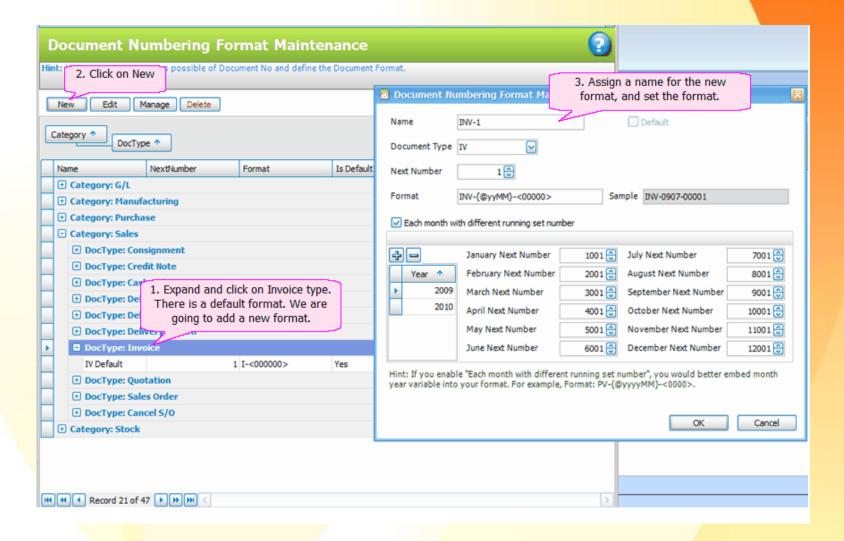

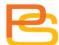

#### **Document Numbering Format Maintenance**

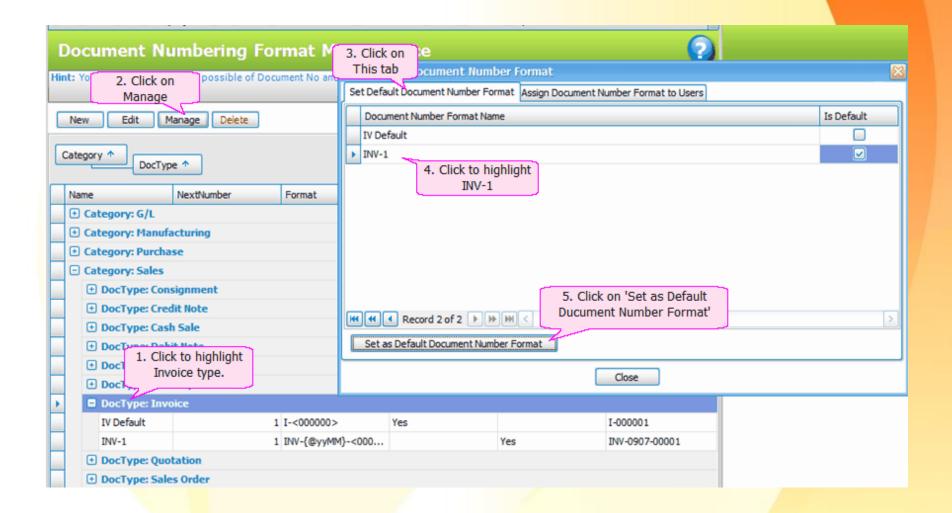

#### **Document Numbering Format Maintenance**

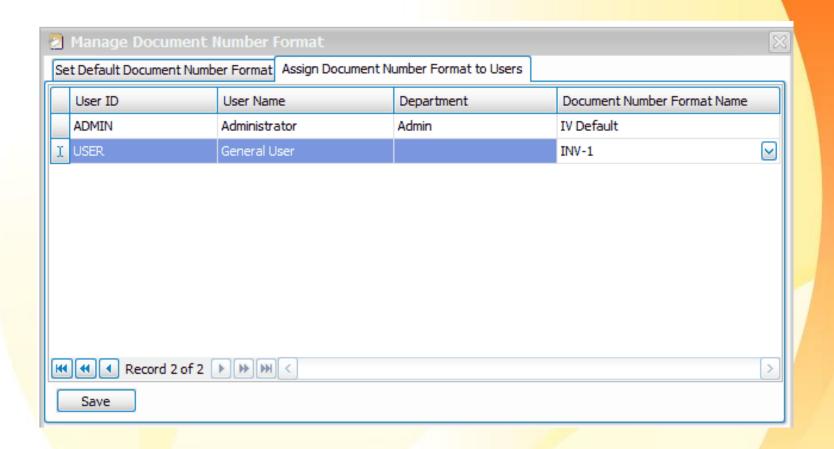

#### **Decimal**

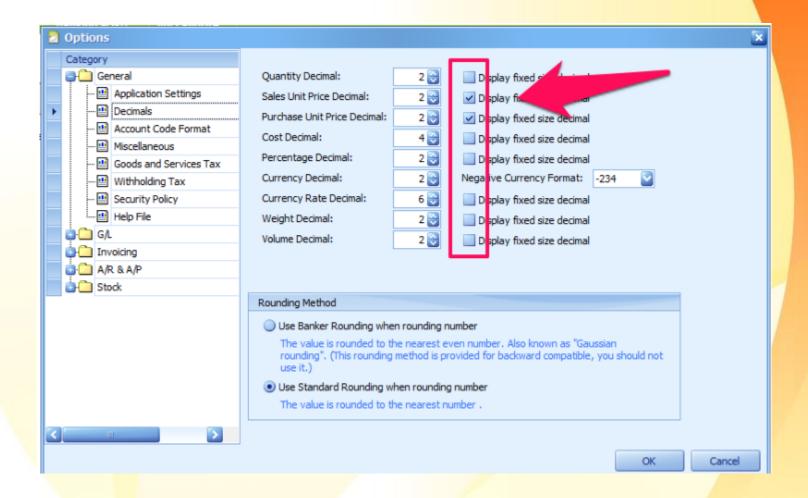

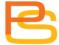

## **Decimal**

| Figure  | Decimals Setting | No Tick Display Fixed Size | Tick Display Fixed Size     |
|---------|------------------|----------------------------|-----------------------------|
| 10.00   | 2                | 10                         | 10.00                       |
| 3.6840  | 4                | 3.684                      | 3.6840                      |
| 55.6048 | 4                | 55.6048                    | 55.6048                     |
| 8.4532  | 2                | 8.45 (Round to 2 Decimal)  | 8.45 (Round to 2 Decimal)   |
| 6.12395 | 4                | 6.124 (Round to 4 Decimal) | 6.1240 (Round to 4 Decimal) |

- RM 7.02 -> RM 7.00
- RM 8.03 -> RM 8.05
- RM 9.07 -> RM 9.05
- RM 10.08 -> RM 10.10

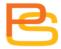

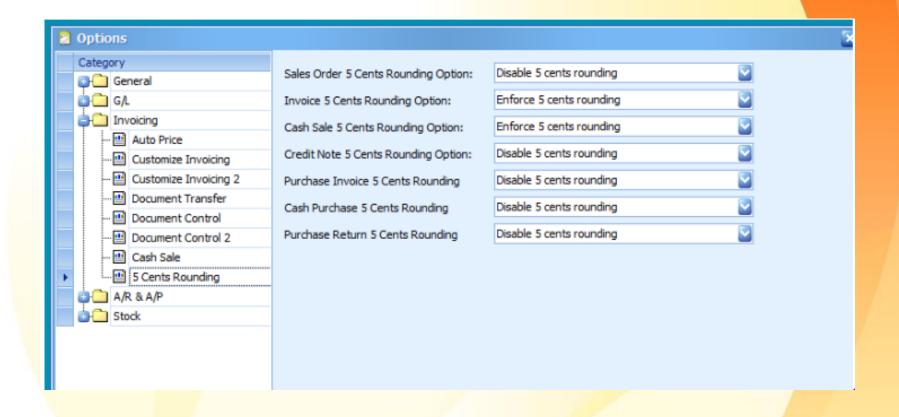

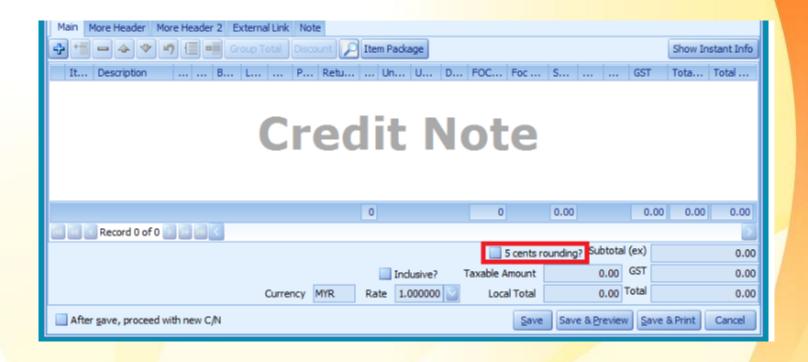

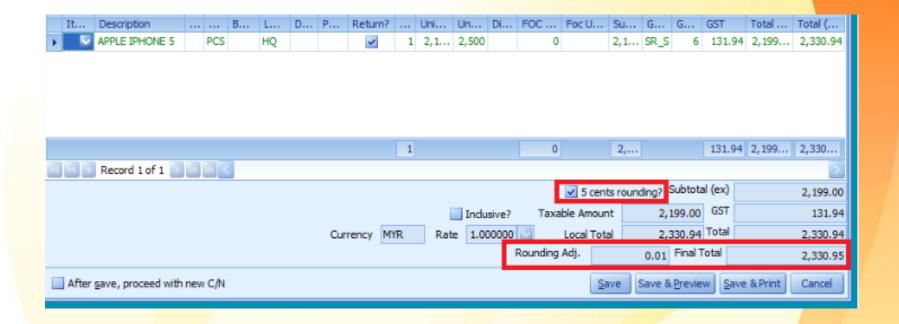

### **Shipping Method Maintenance**

Ship via column.

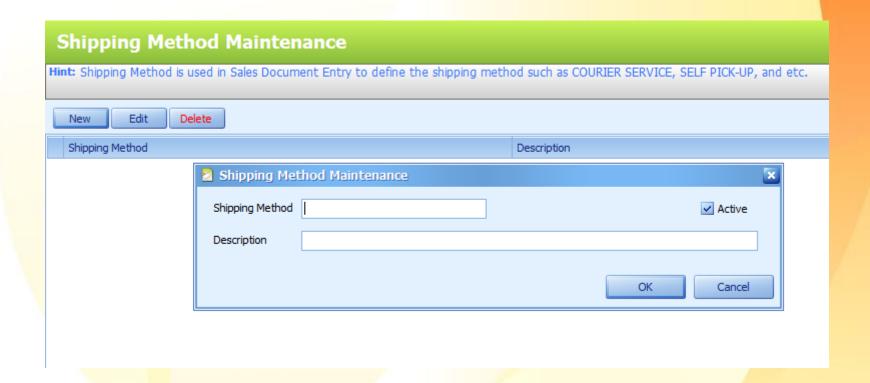

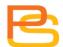

#### Quotation

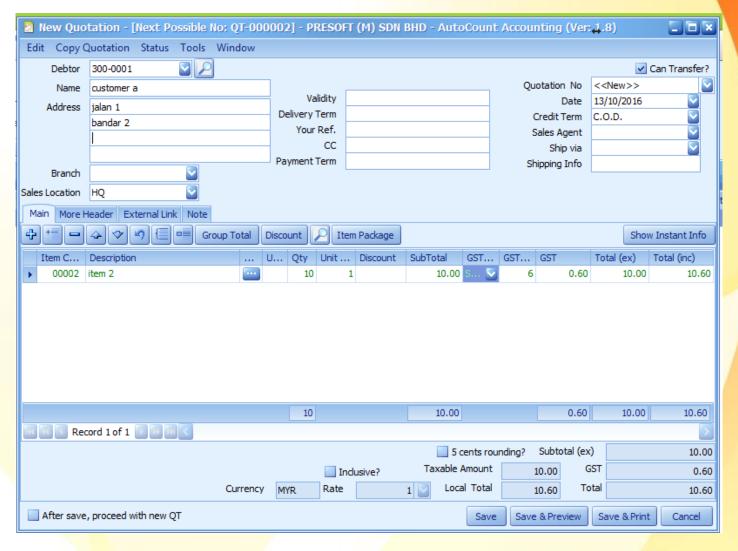

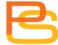

## **Further Description, Instant Info**

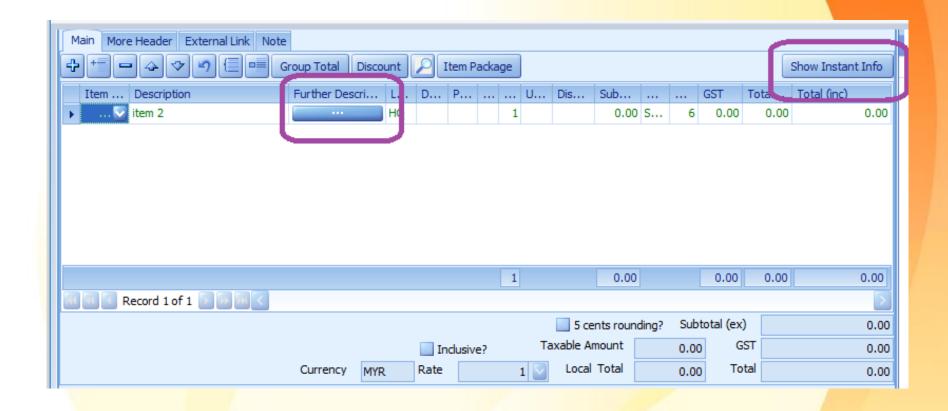

## **Further Description**

```
Edit Further Description

Arial

10

B

10

B

10

Arial

Further descripton testing 123
```

#### **Instant Info**

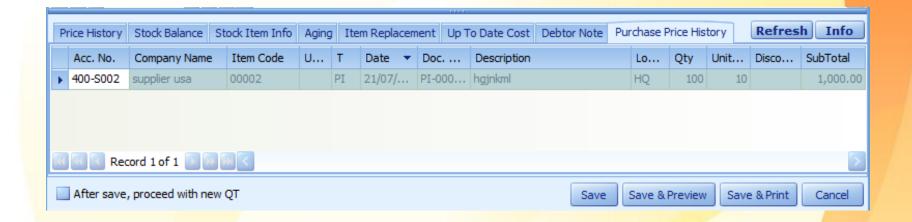

# Quotation

|                                                                            |        |                                   |             | QUOTATION | No    | ). : | QT-000004  |       |  |
|----------------------------------------------------------------------------|--------|-----------------------------------|-------------|-----------|-------|------|------------|-------|--|
| customer a                                                                 |        |                                   |             | Your Ref. | :     |      |            |       |  |
| jalan1                                                                     |        |                                   |             |           | From  | :    |            |       |  |
| bandar 2                                                                   |        |                                   |             |           | C. C. | :    |            |       |  |
| 47100 Selangor                                                             |        |                                   |             |           | Date  | :    | 18/10/2016 |       |  |
| TEL                                                                        | . : 03 | 3-123456789                       | FAX:        |           | Page  | :    | 1 of 1     |       |  |
| Thank you for your inquiry. We are pleased to submit our quote as follows: |        |                                   |             |           |       |      |            |       |  |
| Item                                                                       | Tax    |                                   | Description | Qty       | UOM   | U/ F | rice Disc. | Total |  |
|                                                                            | Code   |                                   |             |           |       |      | RM         | RM    |  |
| 1.                                                                         | SR     | item 2                            |             | 1         |       |      | 10         | 10.00 |  |
|                                                                            |        | further descripton<br>testing 123 |             |           |       |      |            |       |  |
|                                                                            |        |                                   |             |           |       |      |            |       |  |
|                                                                            |        |                                   |             |           |       |      |            |       |  |

## **Quotation Listing**

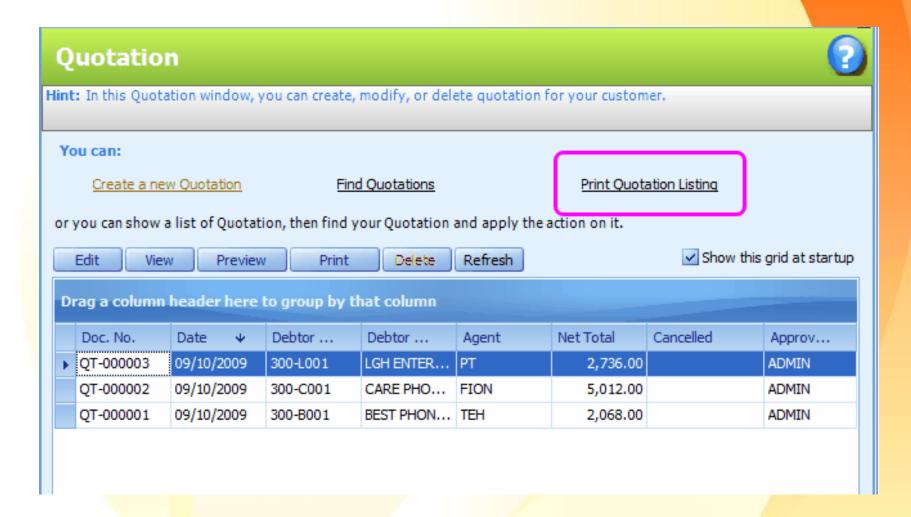

## **Quotation Listing**

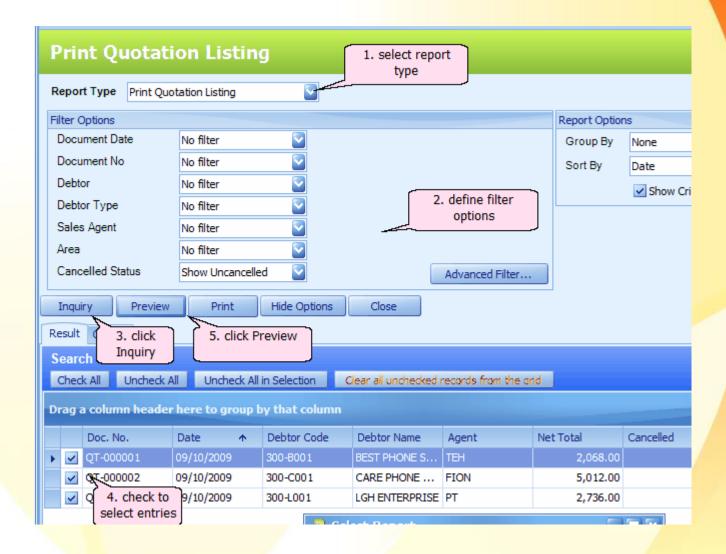

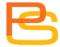

## **Quotation Listing**

Date: 12/10/2009 18:02:47

User ID: ADMIN

#### **Quotation Listing With Detail**

LEARNNG AUTOCOUNT SDN BHD (751600-A)

Page 1 of 1

| Doc I | No       | Date       | Code           | Debtor Name        |     |     |            | Curr. | Amount   | <b>Local Amount</b> |
|-------|----------|------------|----------------|--------------------|-----|-----|------------|-------|----------|---------------------|
| No.   | Item     | Code D     | escription     |                    | UOM | Qty | Unit Price | Disc. |          |                     |
| QT-00 | 00001    | 09/10/2009 | 300-B001       | BEST PHONE SDN BHD |     |     |            | RM    | 2,068.00 | 2,068.00            |
| 1     | ITEM 123 | NOKIA I    | TEM 123        |                    | PCS | 2   | 134.00     |       | 268.00   | 268.00              |
| 2     | 5500     | SAMSUI     | NG SGH-E500    |                    | PCS | 1   | 1,800.00   |       | 1,800.00 | 1,800.00            |
| QT-00 | 00002    | 09/10/2009 | 300-C001       | CARE PHONE SDN BHD |     |     |            | RM    | 5,012.00 | 5,012.00            |
| 1     | MAXIS100 | MAXIS F    | RELOAD CARD RM | 100                | PCS | 5   | 131.00     |       | 655.00   | 655.00              |
| 2     | ITEM 123 | NOKIA I    | TEM 123        |                    | PCS | 3   | 134.00     |       | 402.00   | 402.00              |
| 3     | N50      | NOKIA E    | E50            |                    | PCS | 1   | 1,055.00   |       | 1,055.00 | 1,055.00            |
| 4     | ME2      | MOTOR      | OLA ROKR E2    |                    | PCS | 1   | 1,100.00   |       | 1,100.00 | 1,100.00            |
| 5     | 5500     | SAMSUI     | NG SGH-E500    |                    | PCS | 1   | 1,800.00   |       | 1,800.00 | 1,800.00            |
| QT-00 | 00003    | 09/10/2009 | 300-L001       | LGH ENTERPRISE     |     |     |            | RM    | 2,736.00 | 2,736.00            |
| 1     | ITEM 123 | NOKIA I    | TEM 123        |                    | PCS | 4   | 134.00     |       | 536.00   | 536.00              |
| 2     | 5570     | SAMSUN     | NG SGH-E570    |                    | PCS | 2   | 1,100.00   |       | 2,200.00 | 2,200.00            |
| Doc   | Count:   | 3          |                |                    |     |     |            |       | Total :  | 9,816.00            |

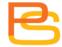

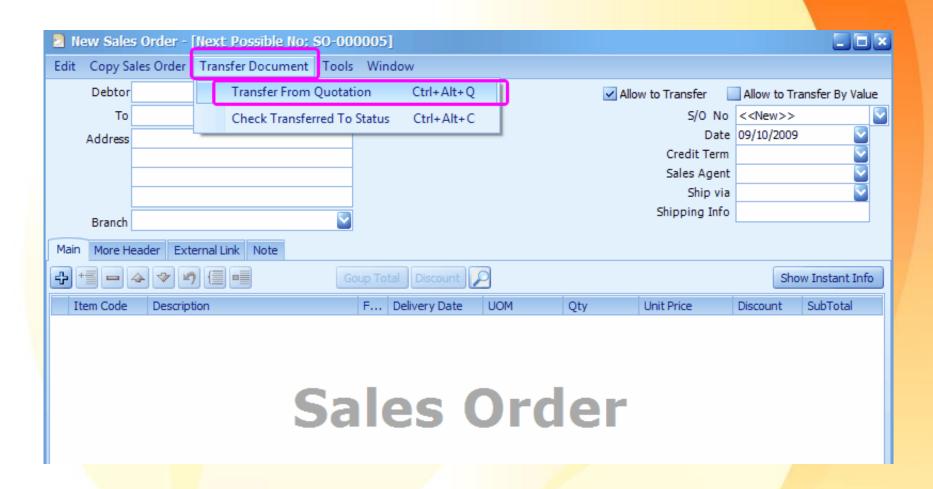

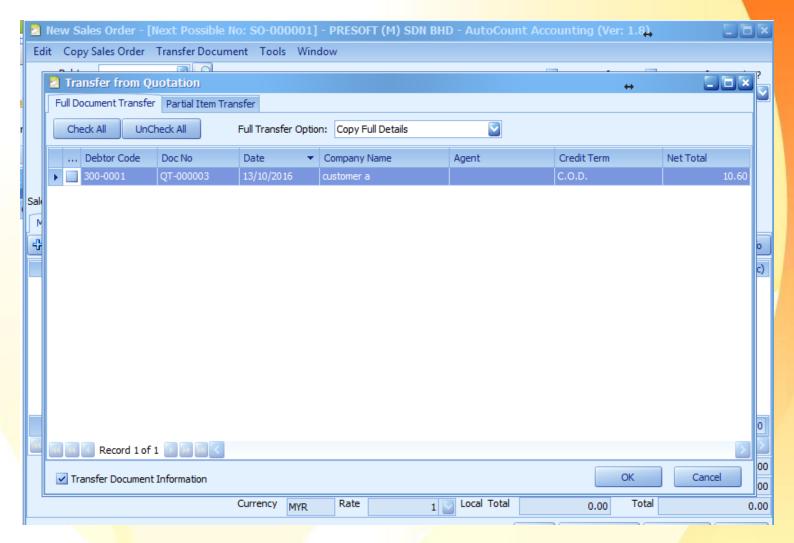

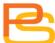

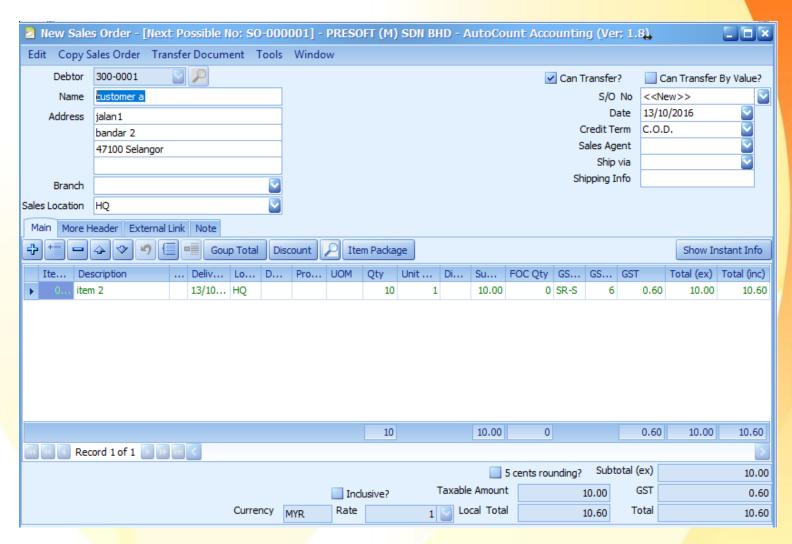

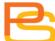

|                                                                                                    | SALES ORDER | No. : SO-0000             | 01      |
|----------------------------------------------------------------------------------------------------|-------------|---------------------------|---------|
| customer a                                                                                                    |             | Your Ref No. :            |         |
| jalan1                                                                                                    | ,           | Our Ref No. :             |         |
| bandar 2                                                                                                    |             | Terms : C.O.D.            |         |
| 47100 Selangor                                                                                                    |             | Date : 13/10/2016         | 5       |
| TEL: 03-123456789 FAX:                                                                                                    | 1           | Page : 1 of 1             |         |
| TEL: 103-123430/03                                                                                                    |             |                           |         |
| Item Tax Description Code                                                                                                    | Qty         | UOM U/ Price Disc.        | Total   |
|                                                                                                    | 10          | RM<br>1                   | 10.00   |
| 1. SR item 2                                                                                                    | 10          | 1                         | 10.00   |
|                                                                                                    |             |                           |         |
|                                                                                                    |             |                           |         |
|                                                                                                    |             |                           |         |
|                                                                                                    |             |                           |         |
|                                                                                                    |             |                           |         |
|                                                                                                    |             |                           |         |
|                                                                                                    |             |                           |         |
|                                                                                                    |             |                           |         |
|                                                                                                    |             |                           |         |
|                                                                                                    |             |                           |         |
|                                                                                                    |             |                           |         |
|                                                                                                    |             |                           |         |
|                                                                                                    |             |                           |         |
|                                                                                                    |             |                           |         |
|                                                                                                    |             |                           |         |
| RINGGIT MALAYSIA TEN AND CENTS SIXTY ONLY                                                                                                    |             | Sub Total (Excluding GST) | 10.00   |
|                                                                                                    |             | GST payable @ 6% on 10    | 0.60    |
|                                                                                                    |             | Total (Inclusive of GST)  | 10.60   |
|                                                                                                    |             | _                         |         |
|                                                                                                    |             |                           |         |
| Notes : 1. All cheques should be crossed and made payable to                                                                                  | GST Su      | mmary Amount(RM)          | Tax(RM) |
| PRESOFT (M) SDN BHD                                                                                                    | SR Ø 6%     | 10.00                     | 0.60    |
| <ol> <li>Goods sold are neither returnable nor refundable. Otherwis<br/>a cancellation fee of 20% on purchase price will be impose</li> </ol> |             |                           |         |
| a concension recorder will parentally price will be impose                                                                                    |             |                           |         |

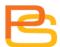

# **Delivery Order**

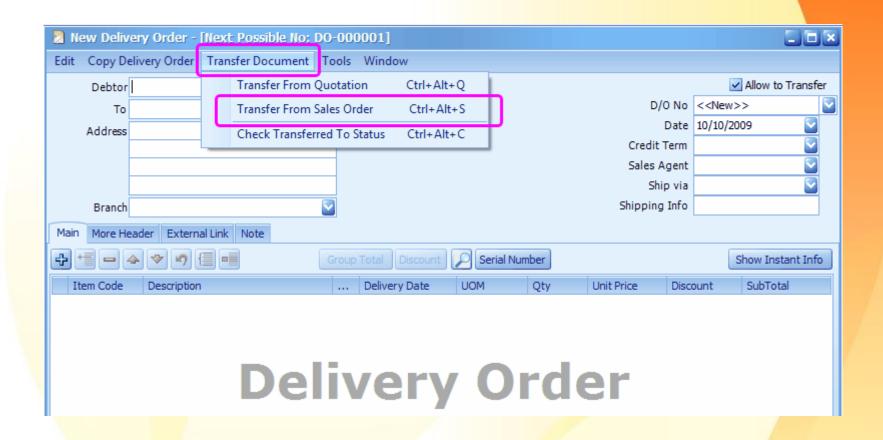

# **Delivery Order**

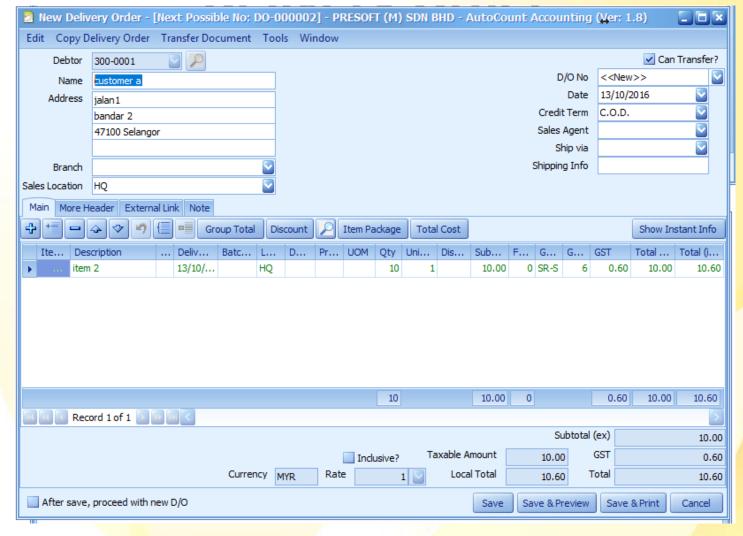

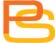

# **Transferred Status (S/O to D/O)**

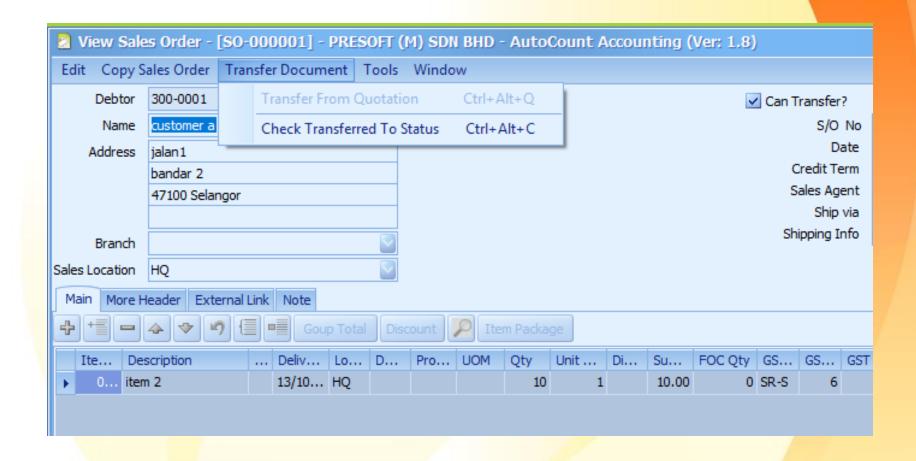

# **Transferred Status (S/O to D/O)**

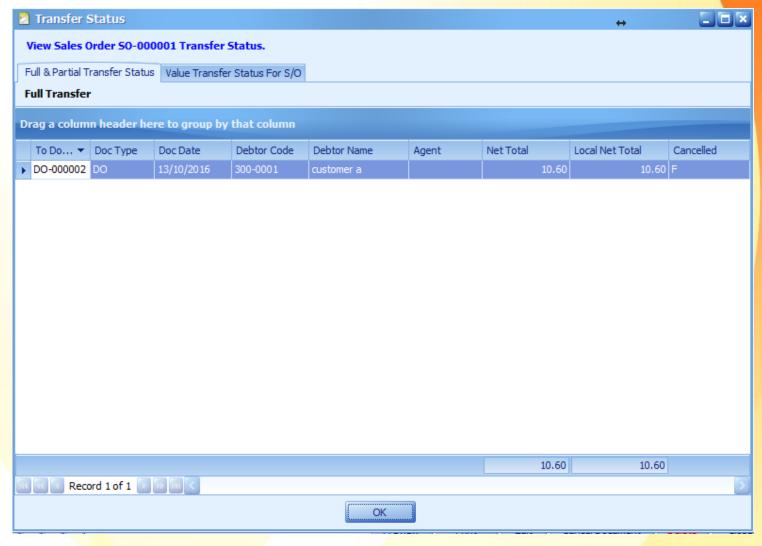

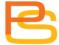

# **Delivery Order & Invoice**

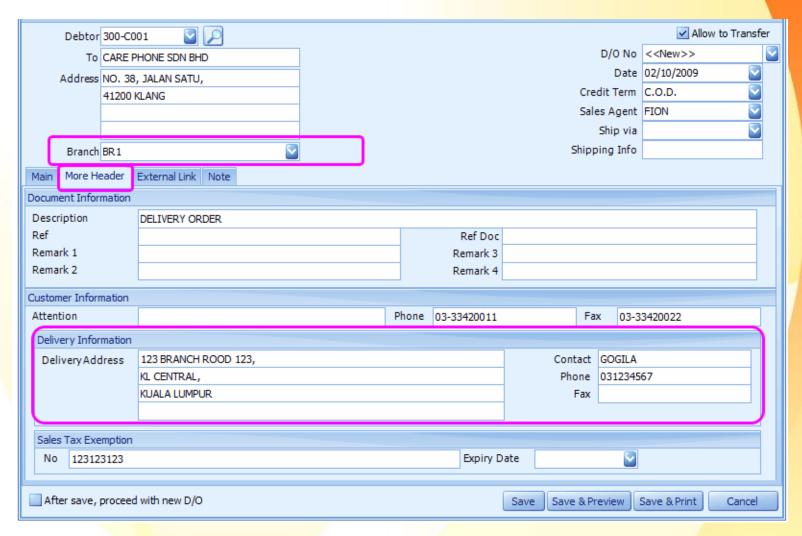

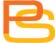

#### **Invoice**

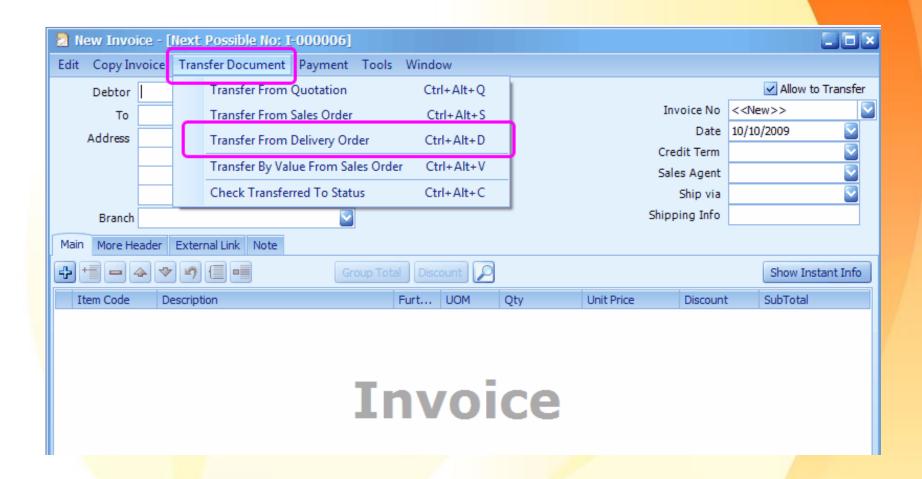

### **Invoice**

|                          |             | TAX INVOICE | No. : I-000008            |       |
|--------------------------|-------------|-------------|---------------------------|-------|
| customer b               |             |             | Your Ref. :               |       |
|                          |             |             | Our D/O No. :             |       |
|                          |             |             | Terms : C.O.D.            |       |
|                          |             |             | Date : 29/09/2016         |       |
| TEL:                     | FAX:        |             | Page : 1 of 1             |       |
| Item Tax                 | Description | Qty         | UOM U/ Price Disc.        | Total |
| Code                     |             |             | RM                        | RM    |
| 1. SR tresting2          |             | 1           | 50                        | 50.00 |
|                          |             |             |                           |       |
| RINGGIT MALAYSIA FIFTY T | THREE ONLY  |             | Sub Total (Excluding GST) | 50.00 |
|                          |             |             | GST payable @ 6% on 50    | 3.00  |
|                          |             |             | Total (Inclusive of GST)  | 53.00 |

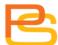

### "Edit" Function

- Apply address.
- Edit MRU item.
  - o Description.
  - o Ref.
  - o Remark.
- Set GST date.
- Post to GL?
- Post to Stock?
- Save in KIV folder.

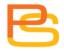

### "Edit" Function

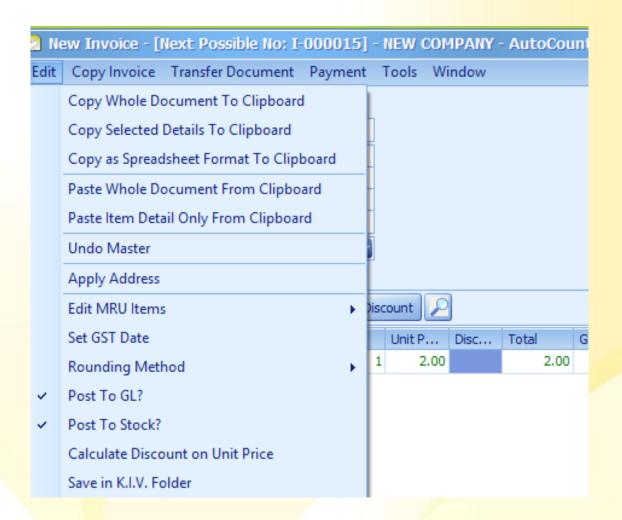

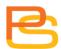

## **Apply Address**

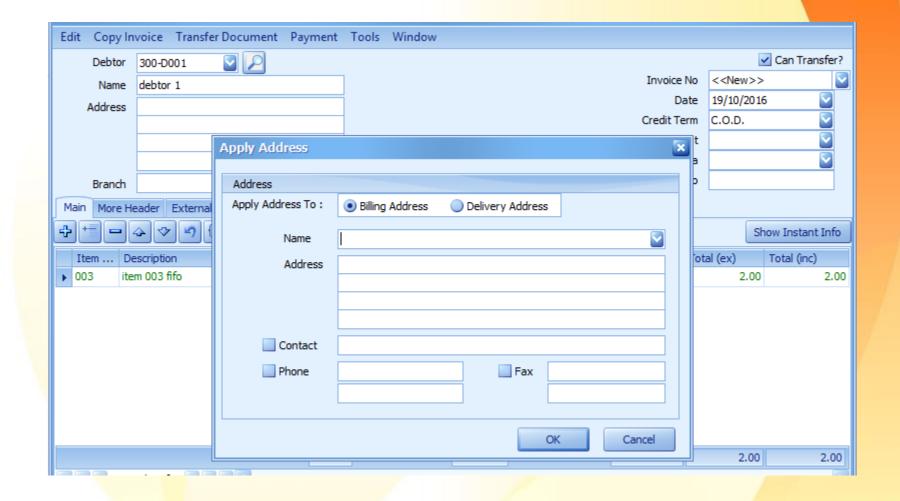

#### **Edit MRU item**

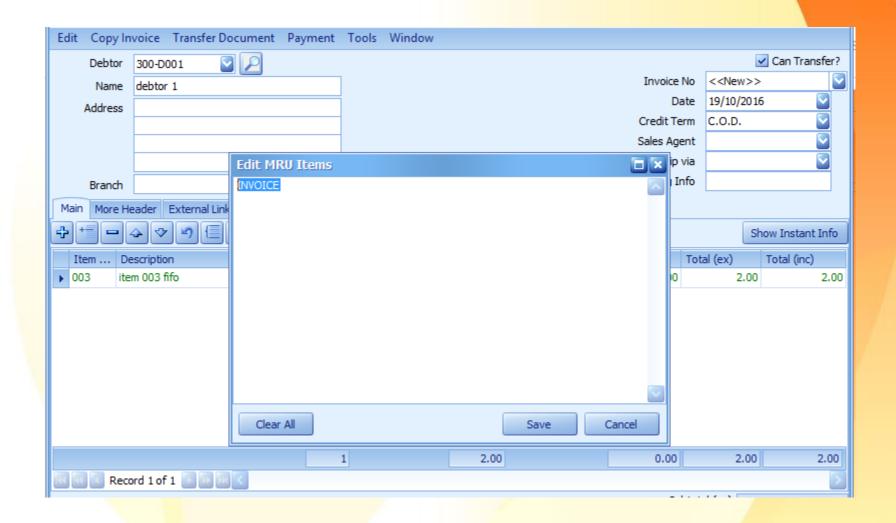

#### **Set GST date**

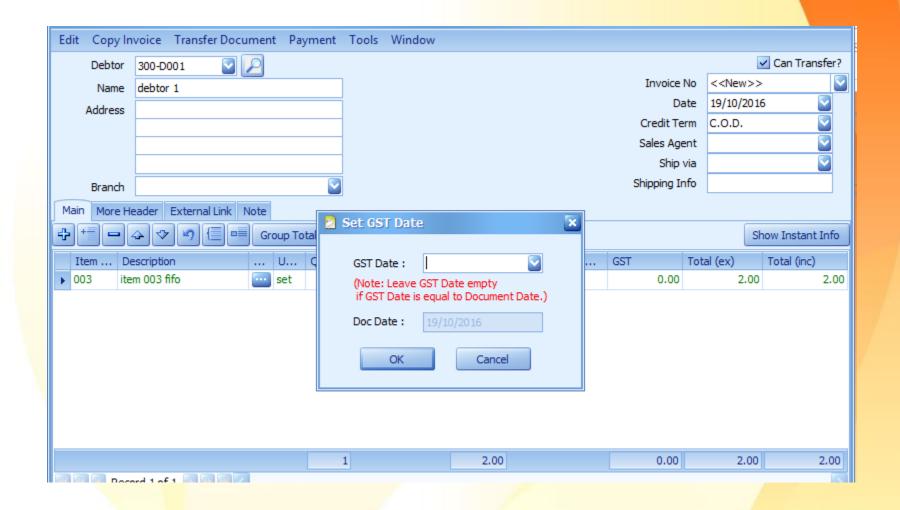

## **Invoice Payment**

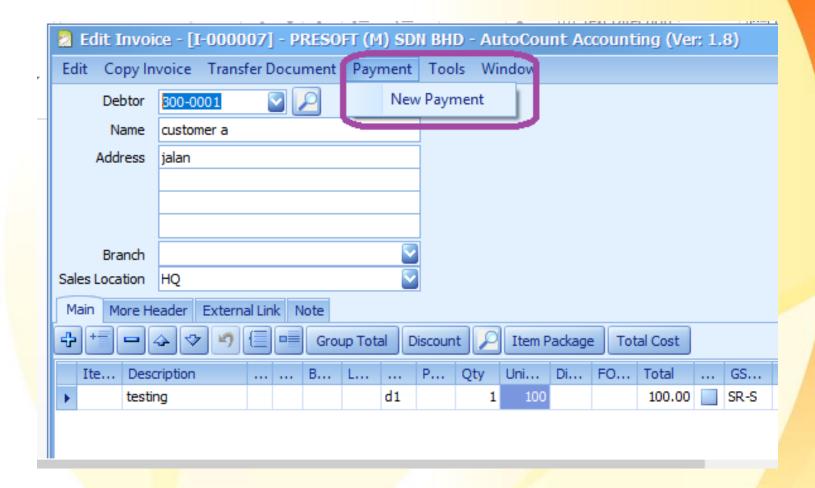

# **Invoice Payment**

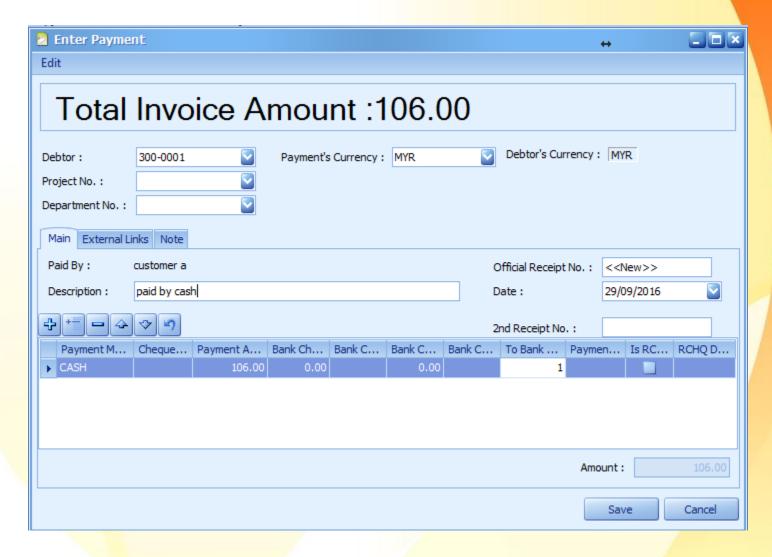

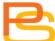

## **Invoice Payment**

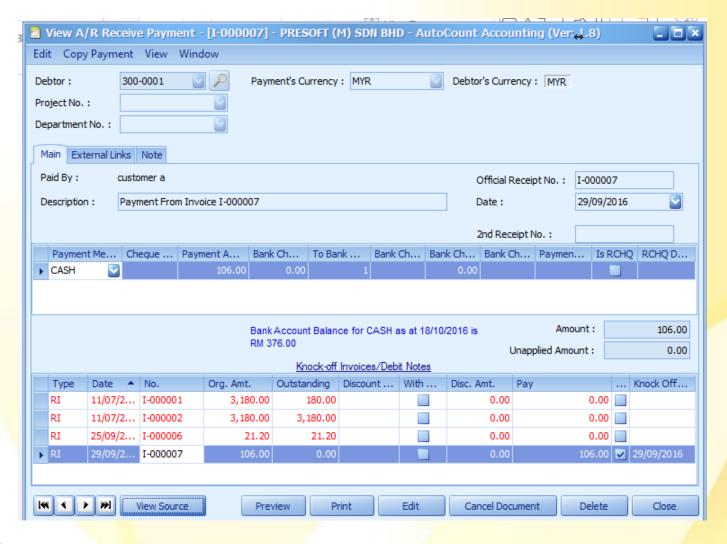

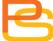

### "Tool" Function

- Refresh Account No: to refresh G/L account code.
- Profit Calculator.
- Change Unit Price.
- Data Entry By Past Sales Records.
- Show tax summary.

### "Tool" Function

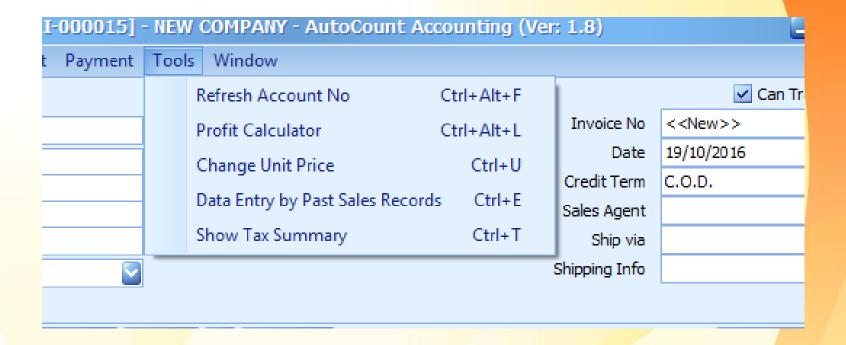

#### **Profit Calculator**

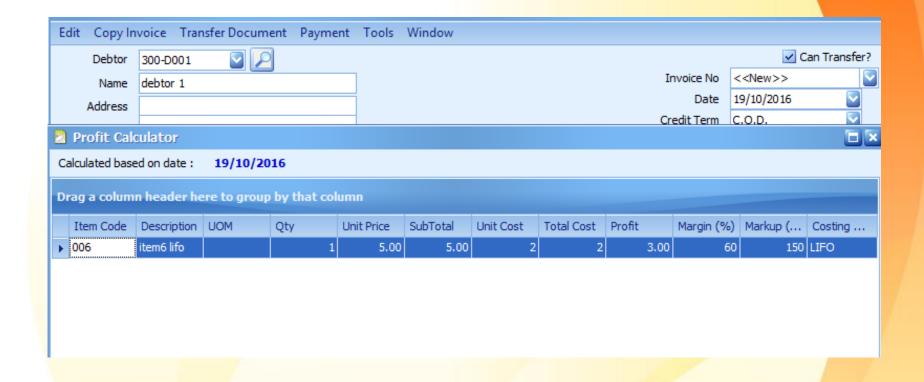

## **Change Unit Price**

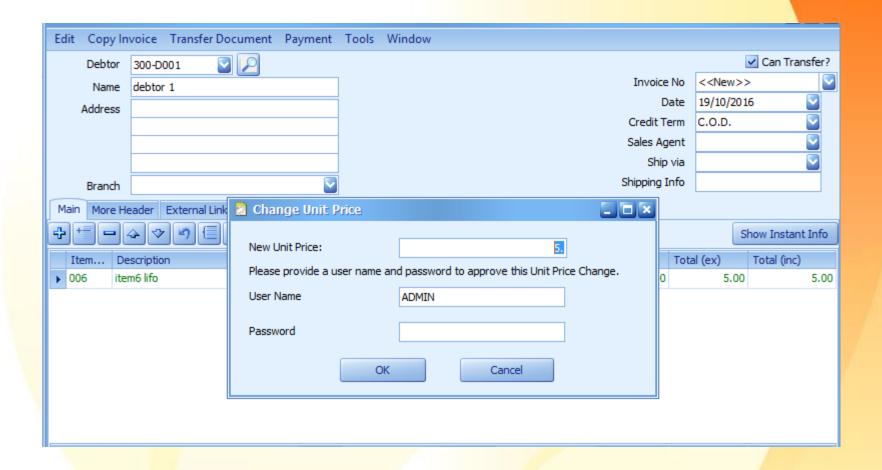

### **Data Entry By Past Sales Records**

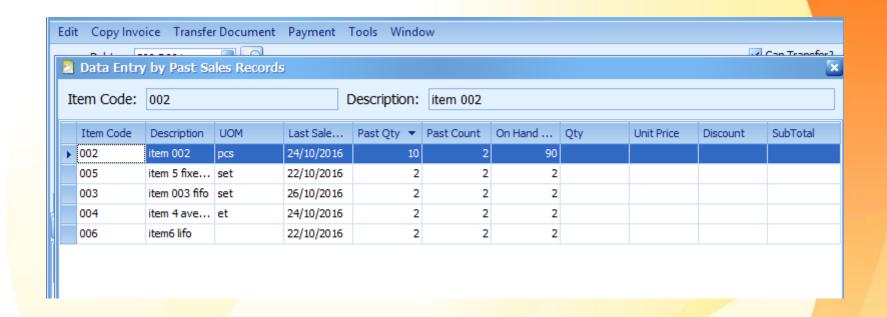

### **Tax Summary**

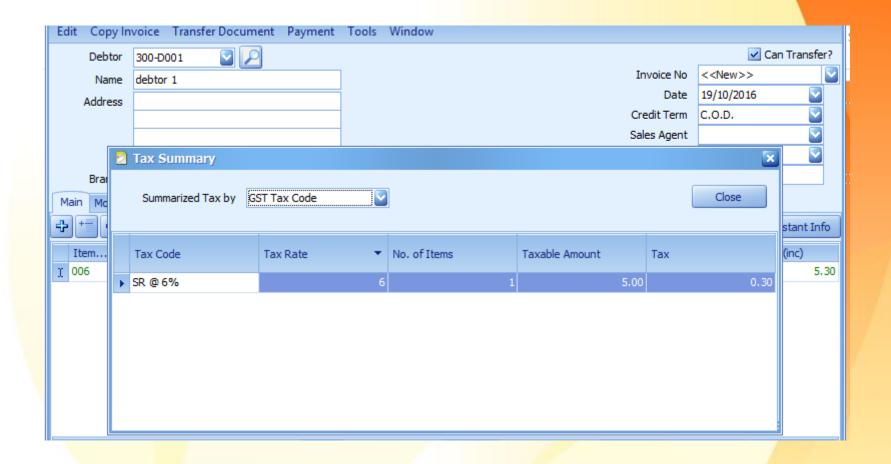

### **Cash Sale**

2 interface option.

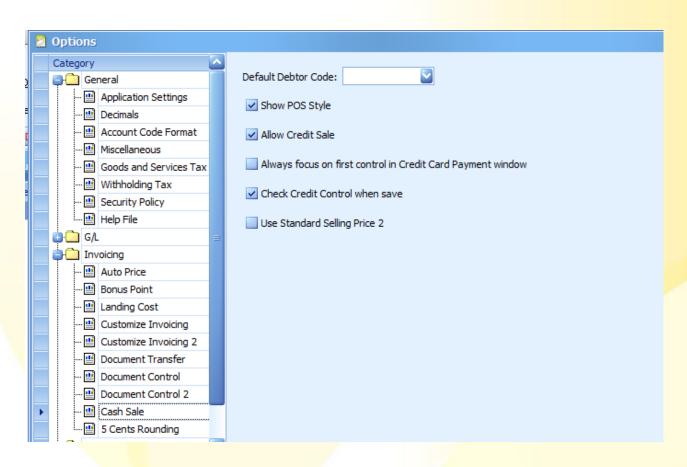

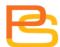

# Cash Sale (POS style)

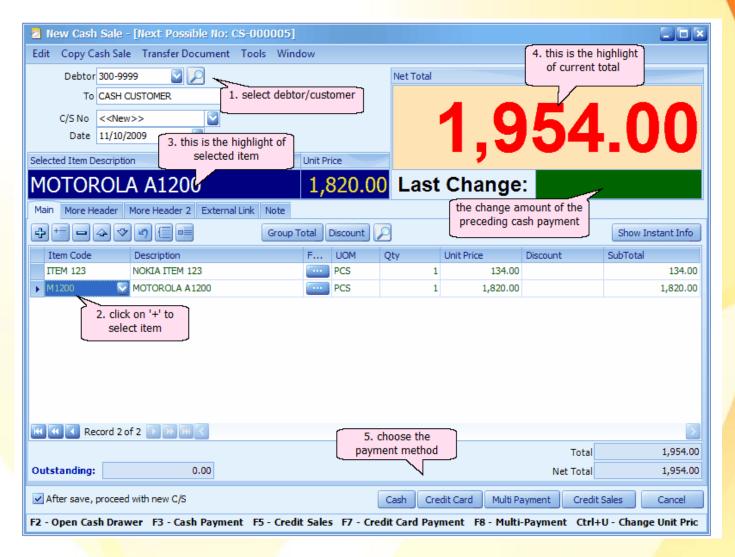

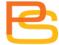

#### **Cash Sale**

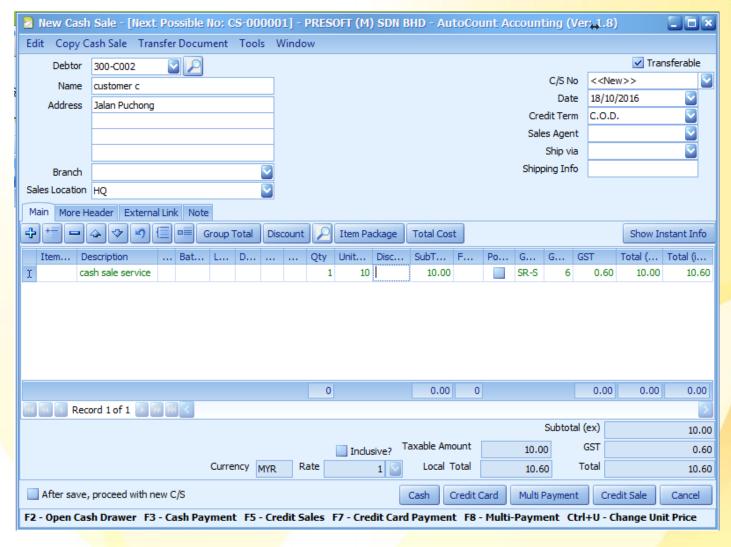

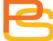

## **Cash Payment**

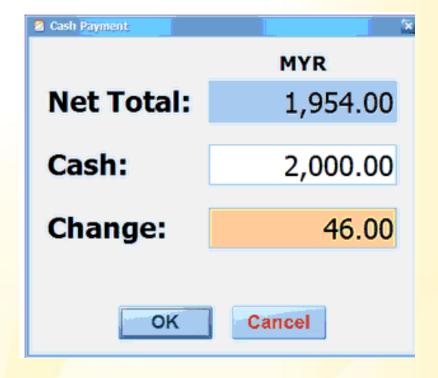

# **Credit Card Payment**

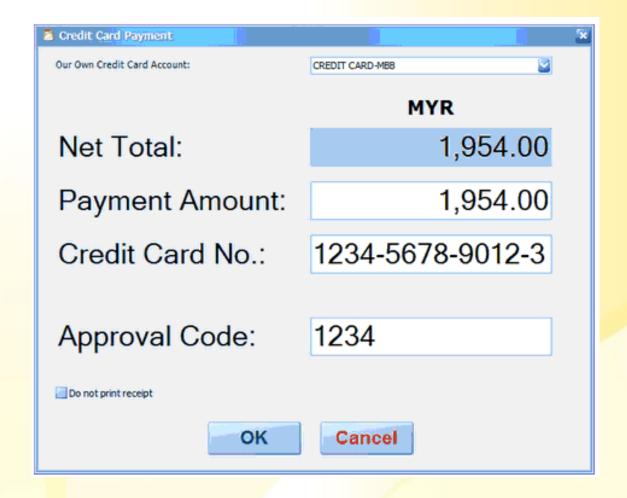

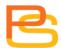

## **Multiple Payment**

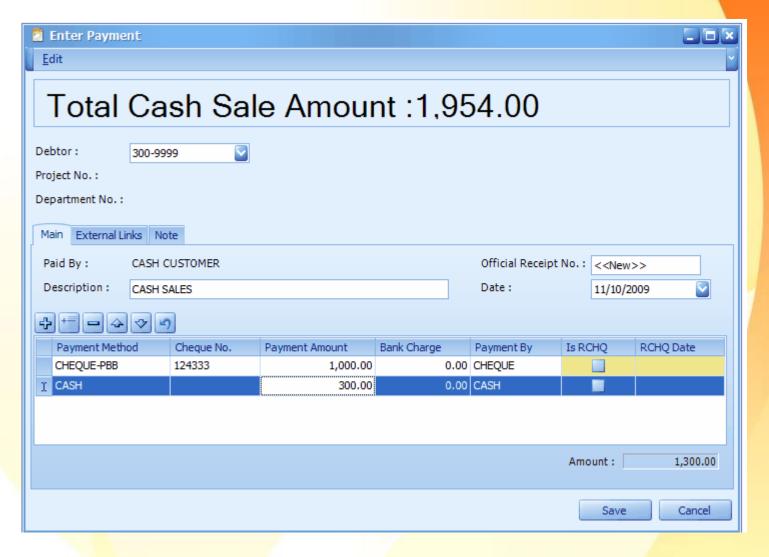

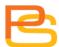

### **Cash Sale Receipt**

CASH SALE

Sold to: CS-000005 No. :

CASH CUSTOMER Date : 11/10/2009

Tel: Page : 1 of 1

| - | Item | Description    | Qty | UOM | U/ Price | Disc | Amount   |
|---|------|----------------|-----|-----|----------|------|----------|
|   |      |                |     |     | RM       |      | RM       |
| - | 1    | NOKIA ITEM 123 | 1   | PCS | 134.00   |      | 134.00   |
|   | 2    | MOTOROLA A1200 | 1   | PCS | 1,820.00 |      | 1,820.00 |

RINGGIT MALAYSIA ONE THOUSAND NINE HUNDRED FIFTY FOUR ONLY

Total 1,954.00

Goods sold are neither returnable nor refundable. Otherwise a cancellation fee of 20% on purchase price will be imposed.

E.& O.E.

**Authorised Signature** 

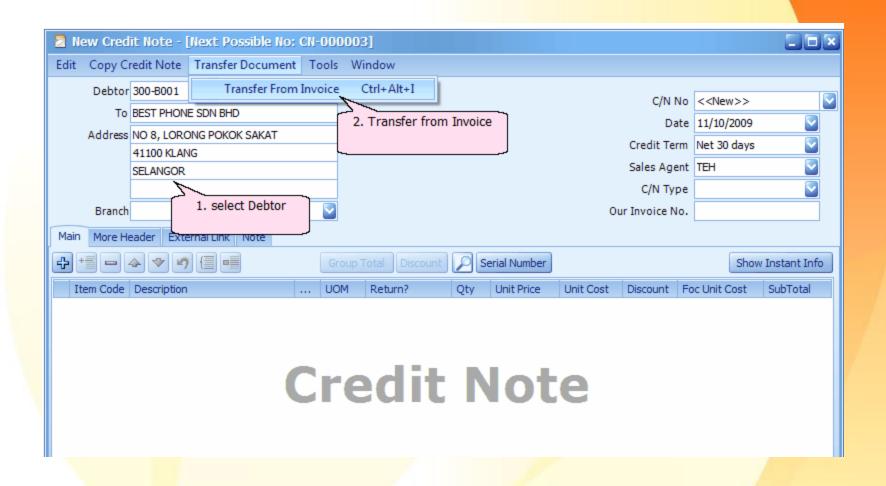

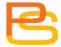

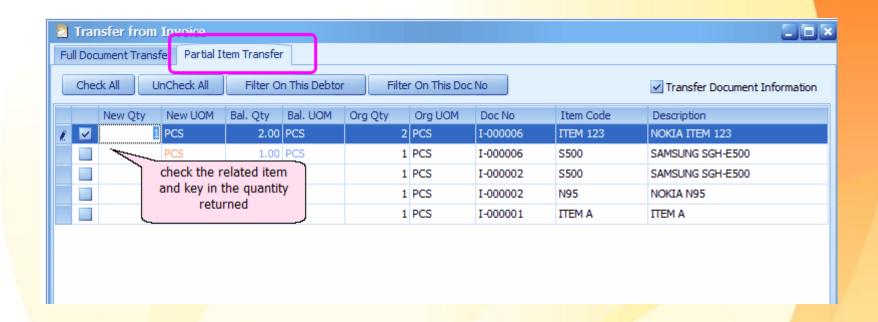

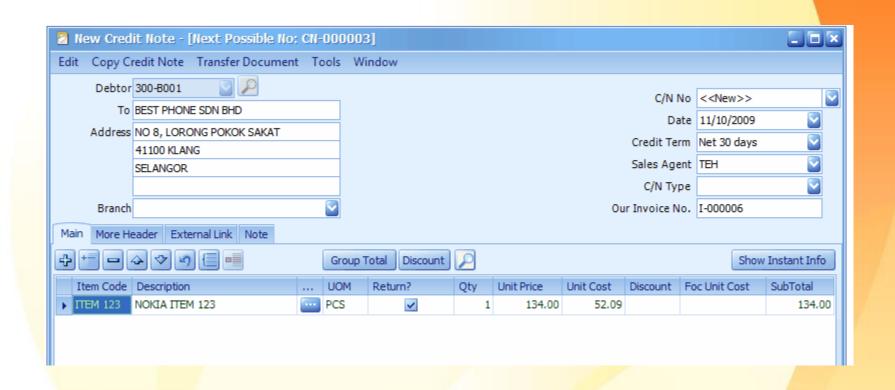

To:

BEST PHONE SDN BHD

Tel: 03-33240098

**CREDIT NOTE** 

No. : Inv No. :

: CN-000003 : I-000006

Date

: 11/10/2009

Page: 1 of 1

| Item       | Description | Qty | UOM | U/ Price | Disc | Amount |
|------------|-------------|-----|-----|----------|------|--------|
|            |             |     |     | RM       |      | RM     |
| 1 NOKIA IT | EM 123      | 1   | PCS | 134.00   |      | 134.00 |

RINGGIT MALAYSIA ONE HUNDRED THIRTY FOUR ONLY

Total

134.00

#### **Cancel Sales Order**

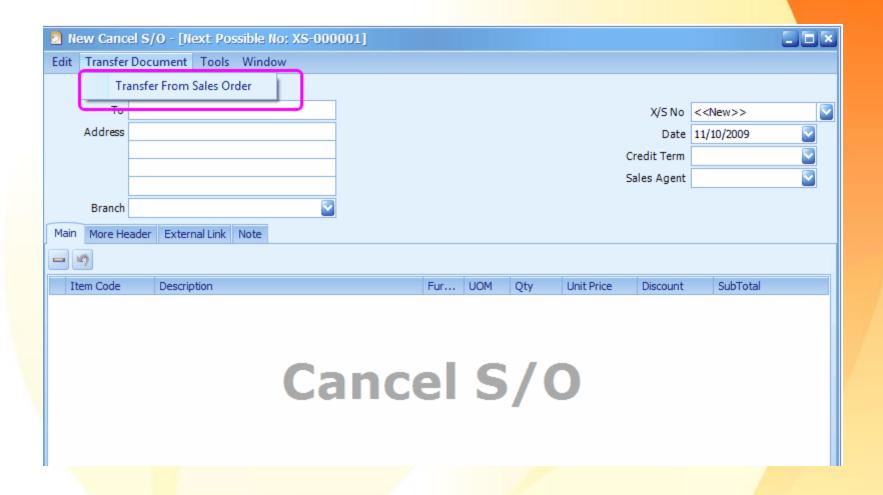

#### **Cancel Sales Order**

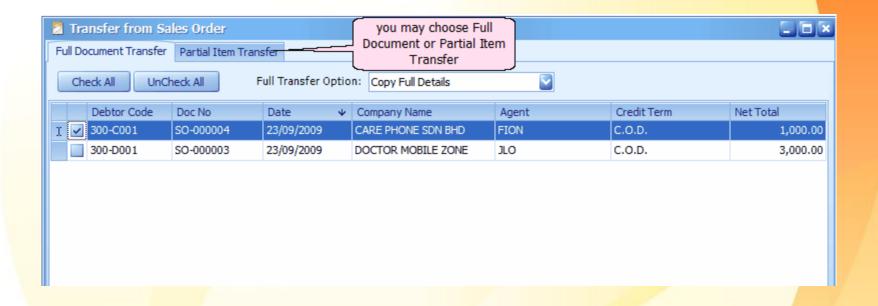

### **Cancel Sales Order**

|                     | CANCEL SA         | LES ORD | ER      | No. : XS-000001 |          |
|---------------------|-------------------|---------|---------|-----------------|----------|
| CARE PHONE SDN BHD  |                   |         | Your Re | fNo :           |          |
| NO. 38, JALAN SATU, |                   |         | Our Ref | No. :           |          |
| 41200 KLANG         |                   |         | Terms   | : C.O.D.        |          |
|                     |                   |         | Date    | : 11/10/2009    |          |
| TEL : 03-33420011   | FAX : 03-33420022 | 2       | Page    | : 1 of 1        |          |
| Item                | Description       | Qty     | UOM     | U/ Price Disc.  | Amount   |
|                     |                   |         |         | RM              | RM       |
| 1 FINISHED GOODS 20 |                   | 4       | SET     | 250.00          | 1,000.00 |
|                     |                   |         |         |                 |          |

### **Delivery Return**

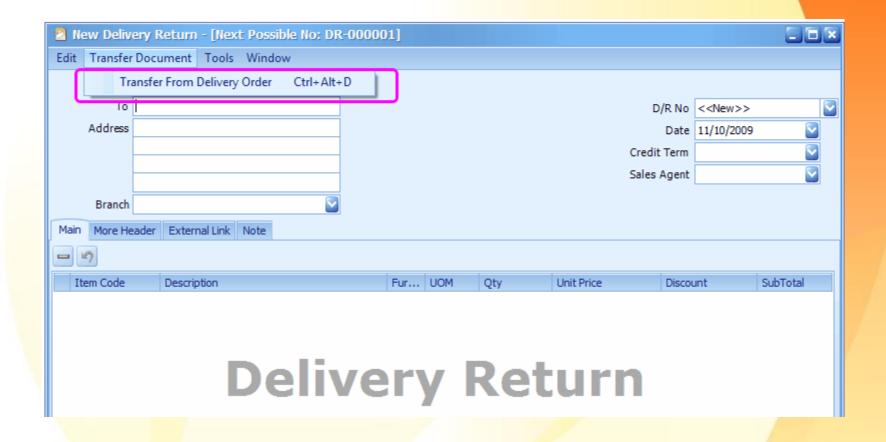

### **Delivery Return**

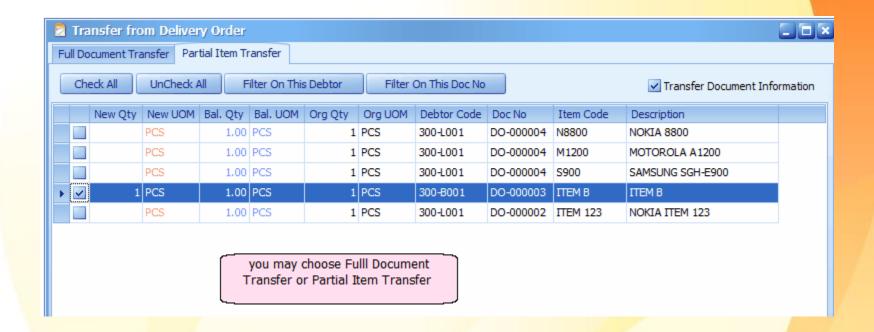

### **Monthly Sales Analysis Report**

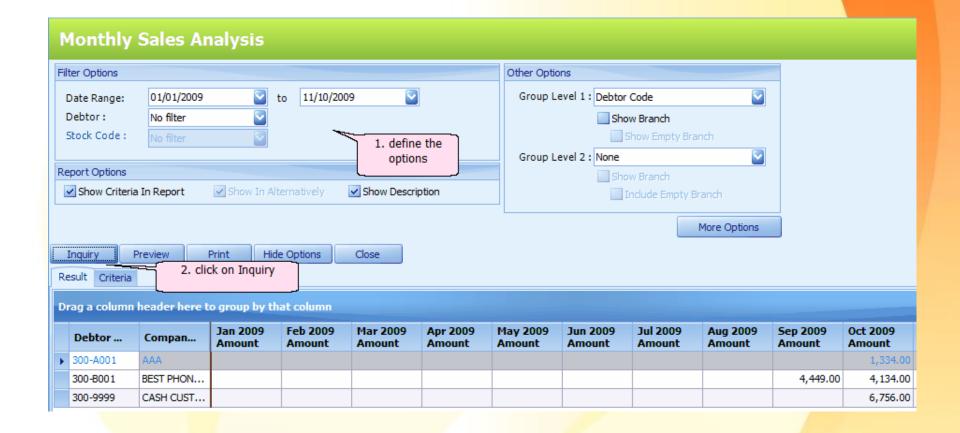

### **Monthly Sales Analysis Report**

|                |         |          |          |          | Mont     | hly Sal  | es Ana         | lysis R  | eport    |          |          |
|----------------|---------|----------|----------|----------|----------|----------|----------------|----------|----------|----------|----------|
| RESOFT(M)S     | SDN BHI | D        |          |          |          |          |                |          |          |          |          |
| tem Code       |         | Jan 2016 | Feb 2016 | Mar 2016 | Apr 2016 | May 2016 | Jun 2016       | Jul 2016 | Aug 2016 | Sep 2016 | Oct 2016 |
| Description    |         |          |          |          |          |          |                |          |          |          |          |
| Debtor Code    | :       | 300-0001 | customer | ra       |          |          |                |          |          |          |          |
| 00003          |         |          |          |          |          |          |                |          |          | 20.00    |          |
|                | Qty:    |          |          |          |          |          |                |          |          | 1        |          |
| erial no       |         |          |          |          |          |          |                |          |          |          |          |
| otal: 300-0001 | 1       | 0.00     | 0.00     | 0.00     | 0.00     | 0.00     | 0.00           | 0.00     | 0.00     | 20.00    | 0.00     |
|                | Qty:    | 0        | 0        | 0        | 0        | 0        | 0              | 0        | 0        | 1        | (        |
| Grand Total :  |         | 0.00     | 0.00     | 0.00     | 0.00     | 0.00     | 0.00           | 0.00     | 0.00     | 20.00    | 0.0      |
|                | Qty:    | 0        | 0        | 0        | 0        | 0        | 0              | 0        | 0        | 1        | (        |
|                |         |          |          |          |          |          | -End of Report |          |          |          |          |

### Sales Analysis by Document Report

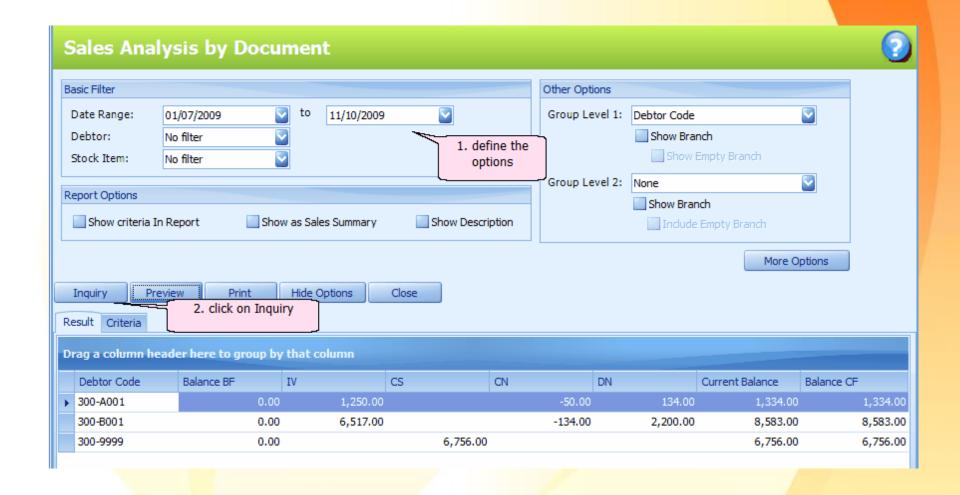

## Sales Analysis by Document Report

| ument     |                            |
|-----------|----------------------------|
|           |                            |
| IV        | CS CN                      |
|           |                            |
| 6,75      | 56.00                      |
| 0.00 6,75 | 56.00 0.00                 |
|           |                            |
| 50.00     | -50.00                     |
| 50.00     | 0.00 -50.00                |
|           |                            |
| 17.00     | -134.00                    |
|           |                            |
| 17.00     | 0.00 -134.00               |
|           | 250.00<br>250.00<br>517.00 |

### **Profit & Loss of Document Report**

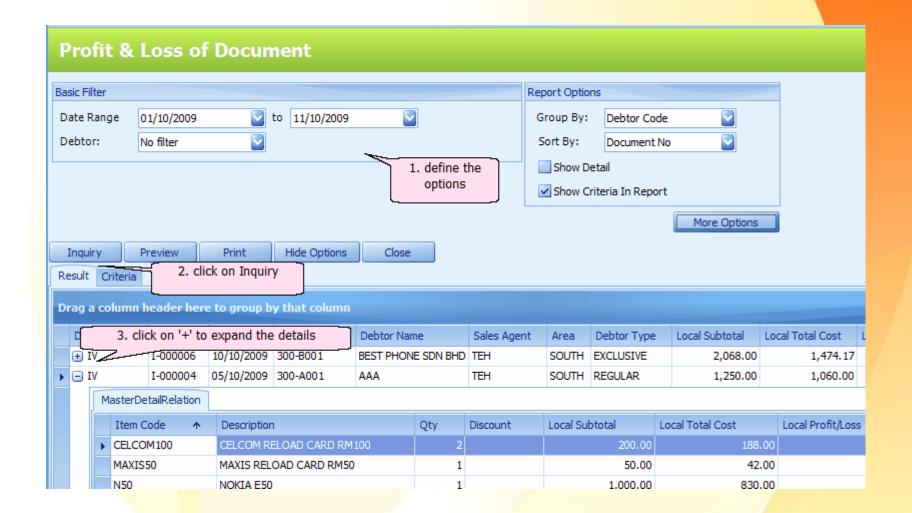

### **Profit & Loss of Document Report**

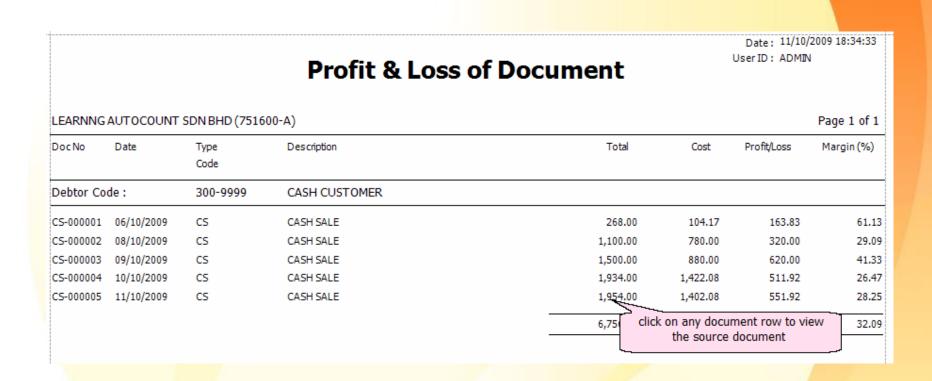

# **PURCHASE**

### **Request Quotation**

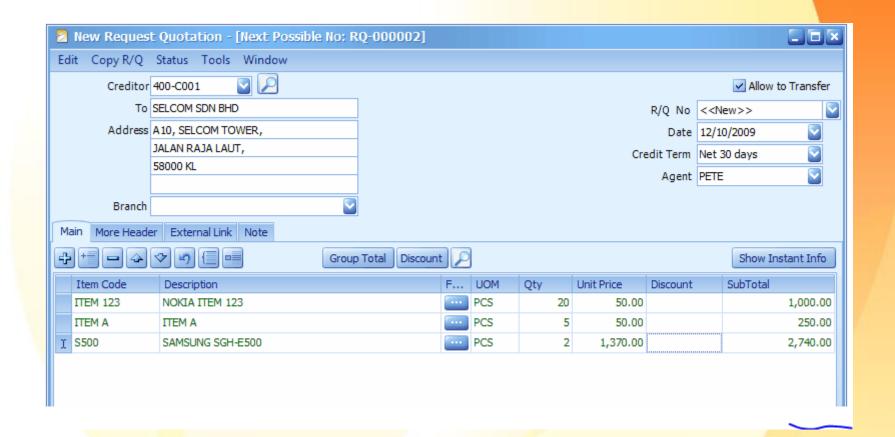

### **Request Quotation**

#### REQUEST FOR QUOTATION

SELCOM SDN BHD

No.: RQ-000002

A10, SELCOM TOWER, JALAN RAJA LAUT, Your Ref.

Date : 12/10/2009

58000 KL

Page : 1 of 1

TEL : 03-22119900 FAX : 03-22118800

| Item | Description      | Qty | U/ Price | Amount   |
|------|------------------|-----|----------|----------|
|      |                  |     | RM       | RM       |
| 1    | NOKIA ITEM 123   | 20  | 50.00    | 1,000.00 |
| 2    | ITEM A           | 5   | 50.00    | 250.00   |
| 3    | SAMSUNG SGH-E500 | 2   | 1,370.00 | 2,740.00 |

#### **Purchase Order**

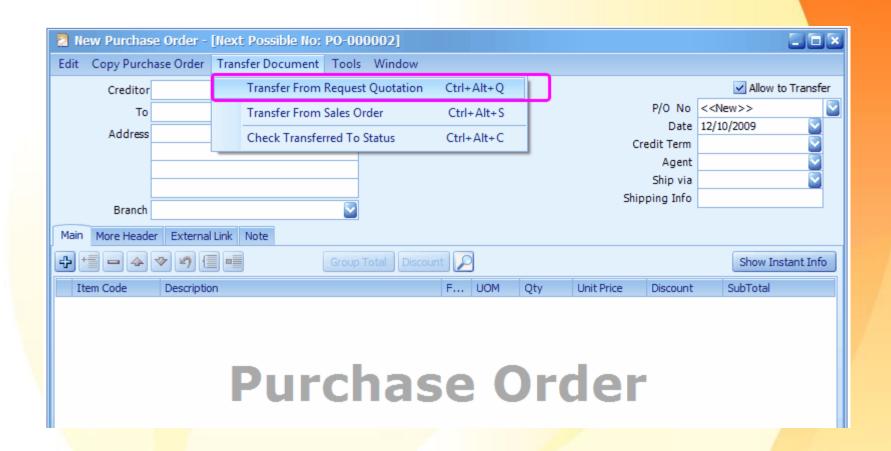

#### **Purchase Order**

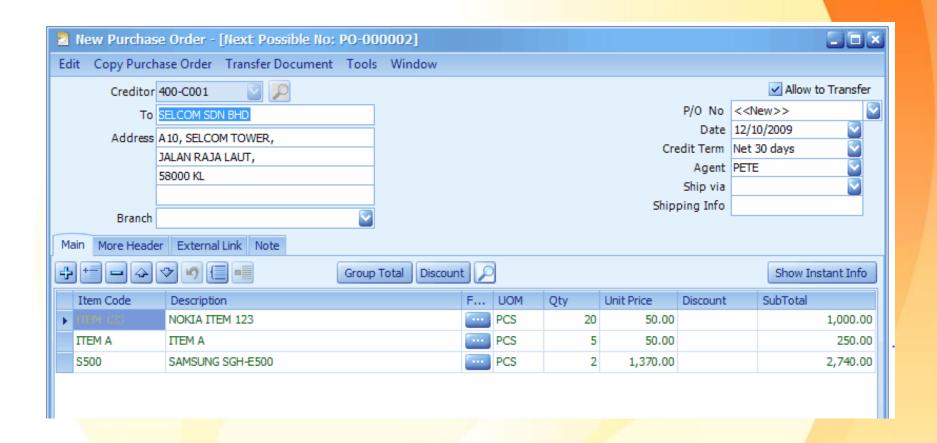

#### **Purchase Order**

PURCHASE ORDER No.: PO-000002

SELCOM SDN BHD

A10, SELCOM TOWER,

JALAN RAJA LAUT,

58000 KL

TEL: 03-22119900 FAX: 03-22118800

Attn:

Your Ref No :

Terms : Net 30 days

Date : 12/10/2009

Delivery Date :

Page : 1 of 1

| [tem | Description      | UOM | Qty | U/ Price Disc. | Amount   |
|------|------------------|-----|-----|----------------|----------|
| No   |                  |     |     | RM             | RM       |
| 1    | NOKIA ITEM 123   | PCS | 20  | 50.00          | 1,000.00 |
| 2    | ITEM A           | PCS | 5   | 50.00          | 250.00   |
| 3    | SAMSUNG SGH-E500 | PCS | 2   | 1,370.00       | 2,740.00 |

### **Purchase Order Listing**

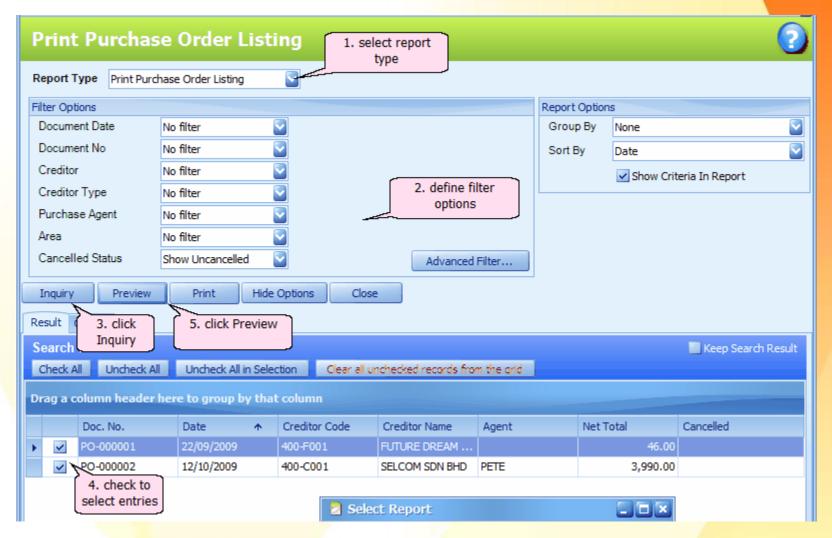

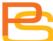

### **Purchase Order Listing**

Date: 12/10/2009 18:16:54

User ID: ADMIN

#### **Purchase Order Listing With Detail**

LEARNNG AUTOCOUNT SDN BHD (751600-A)

Page 1 of 1

| i          |            |             | _                 |            |     |            |       |           |             |
|------------|------------|-------------|-------------------|------------|-----|------------|-------|-----------|-------------|
| Doc No     | Date       | Code        | Creditor Name     |            |     |            | Curr. | Amount    | LocalAmount |
| No. Item   | Code D     | escription  |                   | UOM        | Qty | Unit Price | Disc. |           |             |
| PO-000001  | 22/09/2009 | 400-F001    | FUTURE DREAM PHON | NE SDN BHD |     |            | MYR   | 46.00     | 46.00       |
| 1 ITEM A   | ІТЕМ А     |             |                   | PCS        | 5   | 5.00       |       | 25.00     | 25.00       |
| 2 ITEM B   | ІТЕМ В     |             |                   | PCS        | 3   | 7.00       |       | 21.00     | 21.00       |
| PO-000002  | 12/10/2009 | 400-C001    | SELCOM SDN BHD    |            |     |            | MYR   | 3,990.00  | 3,990.00    |
| 1 ITEM 123 | NOKIA I    | TEM 123     |                   | PCS        | 20  | 50.00      |       | 1,000.00  | 1,000.00    |
| 2 ITEM A   | ІТЕМ А     |             |                   | PCS        | 5   | 50.00      |       | 250.00    | 250.00      |
| 3 5500     | SAMSUN     | NG SGH-E500 |                   | PCS        | 2   | 1,370.00   |       | 2,740.00  | 2,740.00    |
| PO-000003  | 12/10/2009 | 400-C001    | SELCOM SDN BHD    |            |     |            | MYR   | 14,350.00 | 14,350.00   |
| 1 M1200    | MOTOR      | OLA A1200   |                   | PCS        | 5   | 1,350.00   |       | 6,750.00  | 6,750.00    |
| 2 N95      | NOKIA N    | V95         |                   | PCS        | 5   | 1,400.00   |       | 7,000.00  | 7,000.00    |
| 3 ITEM 123 | NOKIA I    | TEM 123     |                   | PCS        | 12  | 50.00      |       | 600.00    | 600.00      |
| Doc Count: | 3          |             |                   |            |     |            |       | Total :   | 18,386.00   |

#### **Goods Received Note**

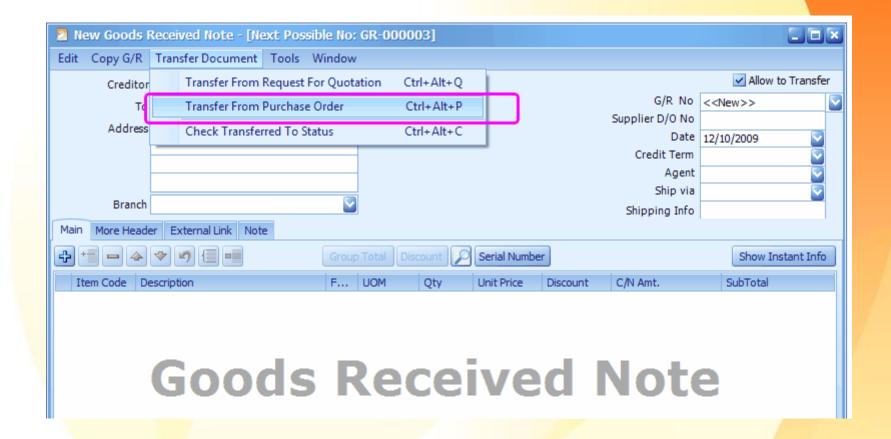

#### **Goods Received Note**

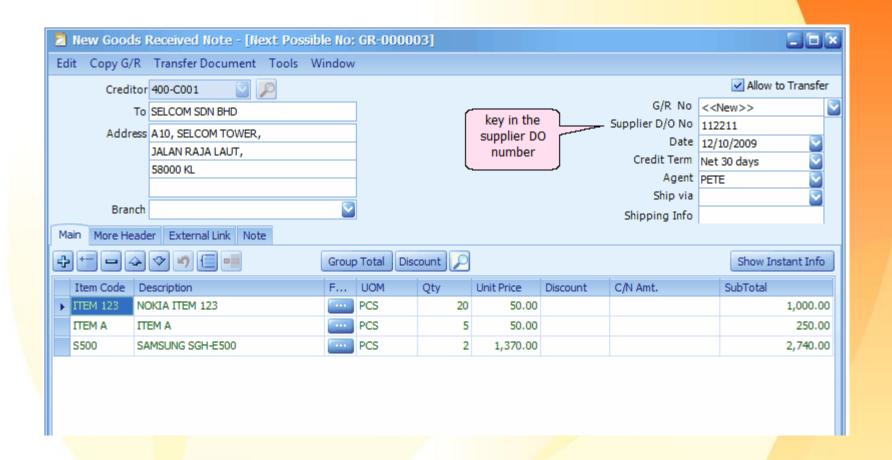

### **Goods Received Note**

|     |             |                        | G           | OODS     | RECEI | VED | NOTE | No.         | :  | GR-000003   |          |
|-----|-------------|------------------------|-------------|----------|-------|-----|------|-------------|----|-------------|----------|
| Г   | SEL         | .COM SDN BHD           |             |          |       |     |      | Our PO No   | :  | PO-000002   |          |
|     | A10         | , SELCOM TOWER,        |             |          |       |     |      | Terms       | :  | Net 30 days |          |
| i   |             | AN RAJA LAUT,<br>00 KL |             |          |       |     |      | Date        | :  | 12/10/2009  |          |
|     | 500         | oo ke                  |             |          |       |     |      | Our PO Date | :  | 12/10/2009  |          |
| -   | TEL<br>Attr | : 03-22119900          | FAX:        | 03-22118 | 8800  | 1   |      | Page        | :  | 1 of 1      |          |
| į L | Au          |                        |             |          |       |     |      |             |    |             |          |
| Ite | em          | [                      | Description |          |       | UOM | Qty  | U/ Pri      | ce | Disc.       | Amount   |
|     | No          |                        |             |          |       |     |      | R           | М  |             | RM       |
|     | 1           | NOKIA ITEM 123         |             |          |       | PCS | 20   | 50.         | 00 |             | 1,000.00 |
|     | 2           | ITEM A                 |             |          |       | PCS | 5    | 50.         | 00 |             | 250.00   |
|     | 3           | SAMSUNG SGH-E500       |             |          |       | PCS | 2    | 1,370.      | 00 |             | 2,740.00 |
|     |             |                        |             |          |       |     |      |             |    |             |          |

#### **Purchase Invoice**

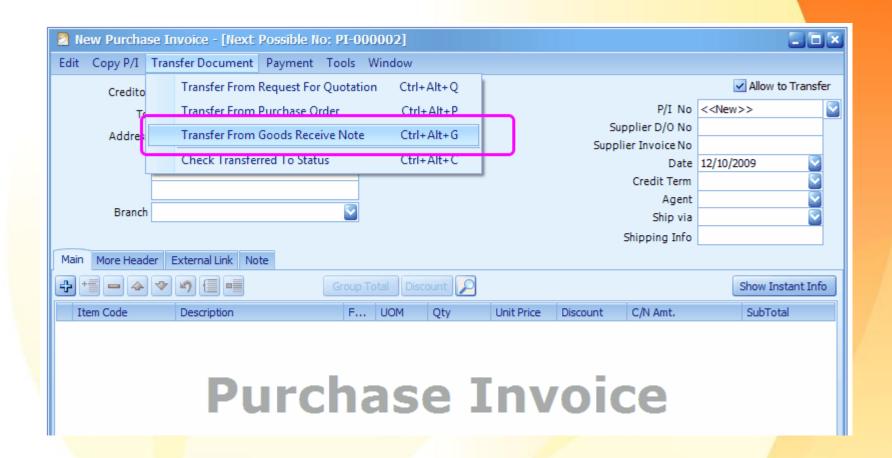

#### **Purchase Invoice**

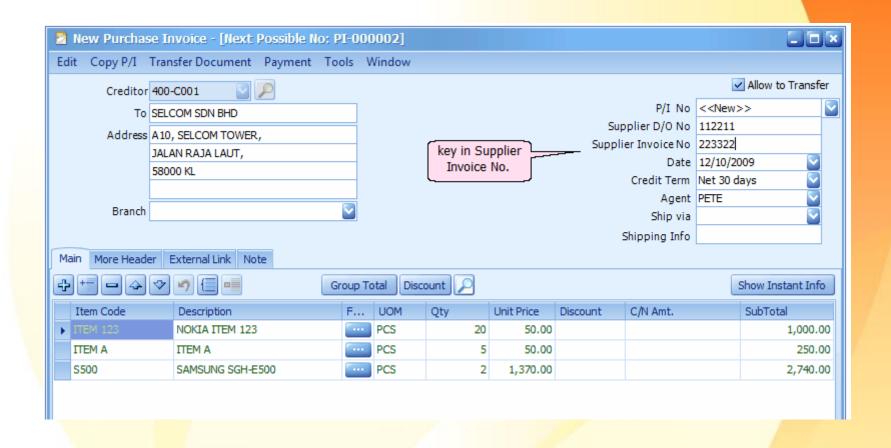

### **Purchase Invoice**

|                    |                                                               |         | PURCHAS     | SE  | INVOICE |                                    | No.     | : | PI-000002                                        |          |
|--------------------|---------------------------------------------------------------|---------|-------------|-----|---------|------------------------------------|---------|---|--------------------------------------------------|----------|
| A10<br>JAL/<br>580 | COM SDN BHD , SELCOM TOWER, AN RAJA LAUT, 00 KL : 03-22119900 | FAX:    | 03-22118800 |     |         | Our GRN N<br>Terms<br>Date<br>Page | √o      | : | GR-000003<br>Net 30 days<br>12/10/2009<br>1 of 1 |          |
| Item               | Desc                                                          | ription |             | UOM | 1 Qty   | U,                                 | / Price |   | Disc.                                            | Amount   |
| No                 |                                                               |         |             |     |         |                                    | RM      |   |                                                  | RM       |
| 1                  | NOKIA ITEM 123                                                |         |             | PCS | 20      |                                    | 50.00   | ) |                                                  | 1,000.00 |
| 2                  | ITEM A                                                        |         |             | PCS | 5       |                                    | 50.00   |   |                                                  | 250.00   |
| 3                  | SAMSUNG SGH-E500                                              |         |             | PCS | 2       | 1,3                                | 370.00  |   |                                                  | 2,740.00 |
|                    |                                                               |         |             |     |         |                                    |         |   |                                                  |          |
|                    |                                                               |         |             |     |         |                                    |         |   |                                                  |          |

### **Purchase Invoice Payment**

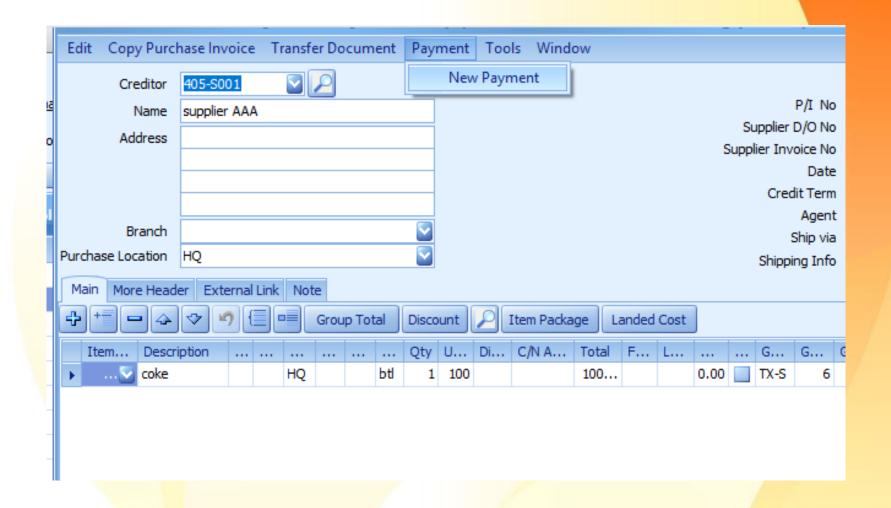

### **Purchase Invoice Payment**

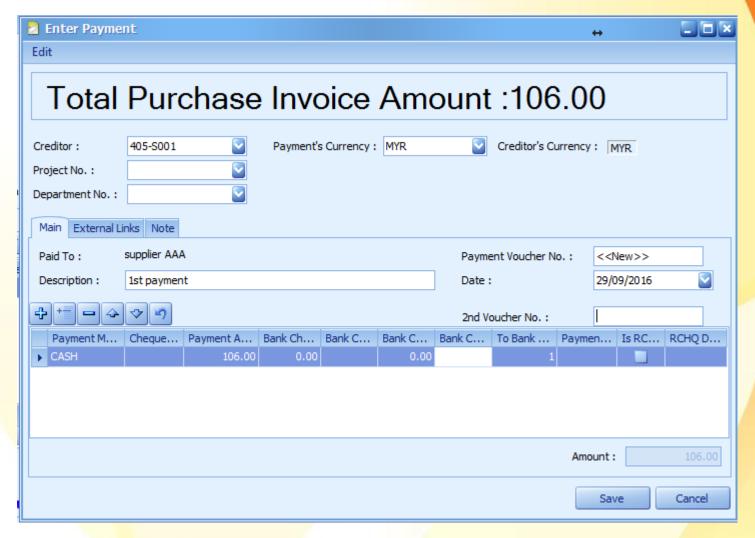

### **Purchase Invoice Payment**

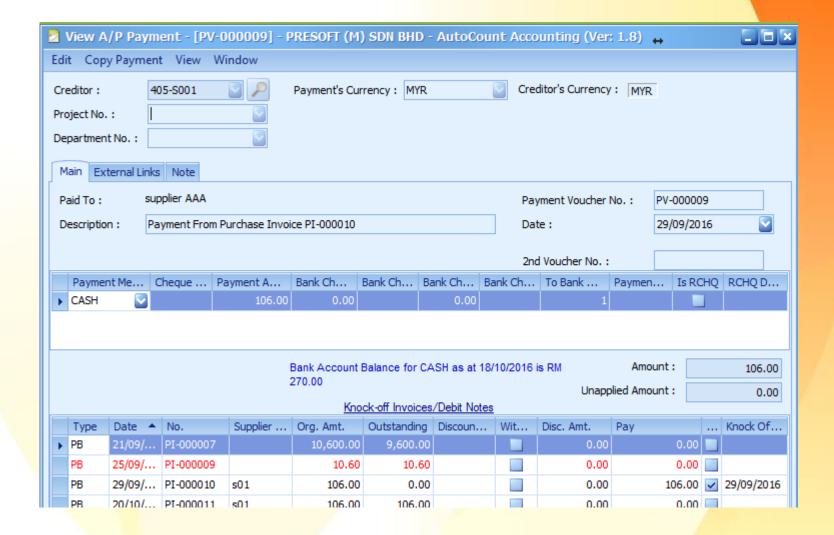

#### **Cash Purchase**

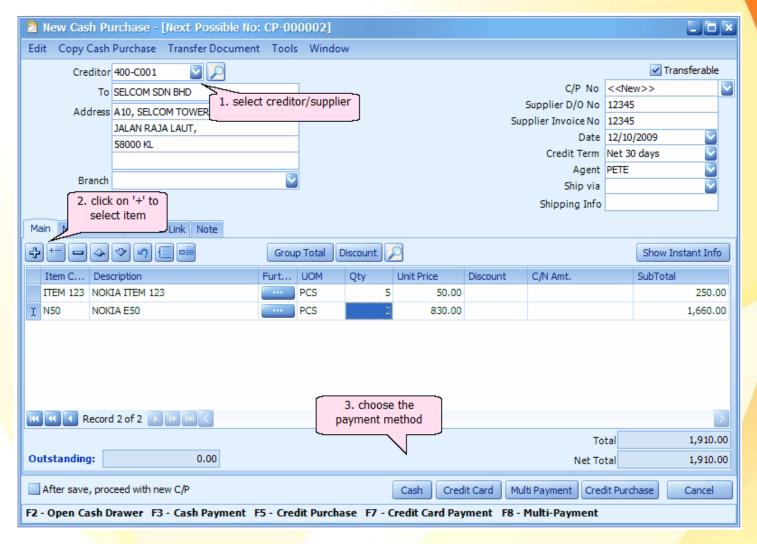

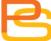

### **Cash Payment**

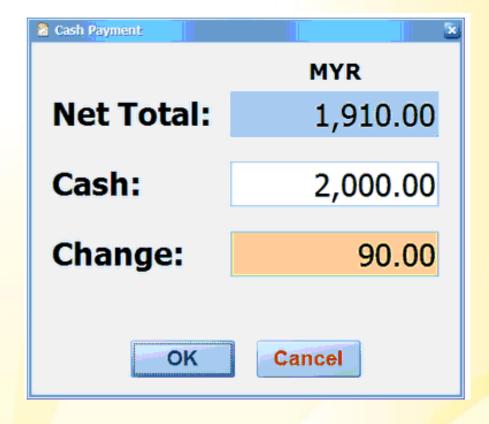

### **Credit Card Payment**

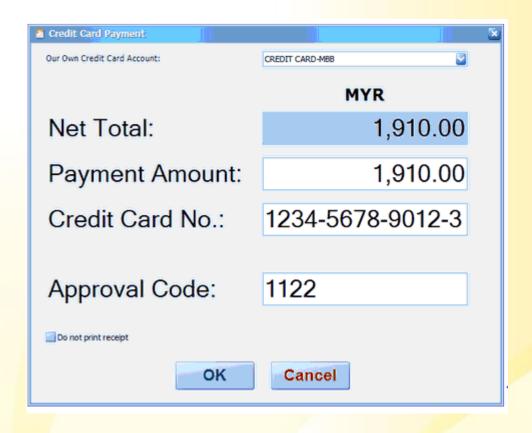

## **Multi Payment**

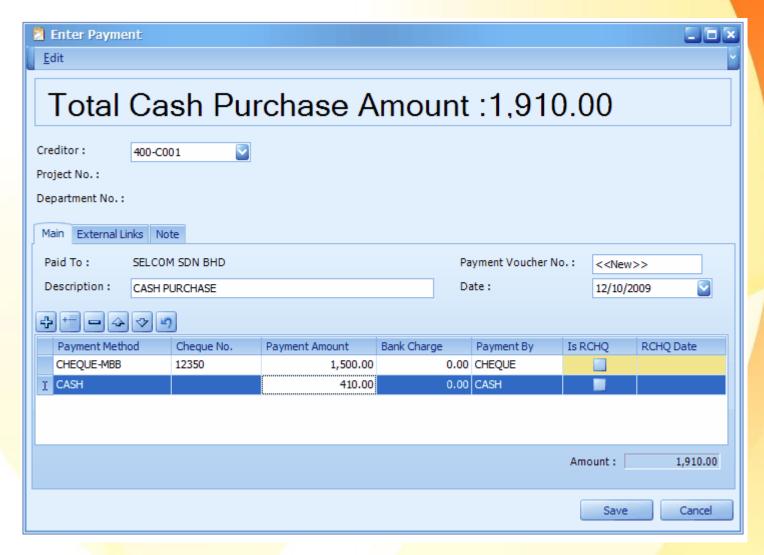

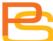

#### **Cash Purchase**

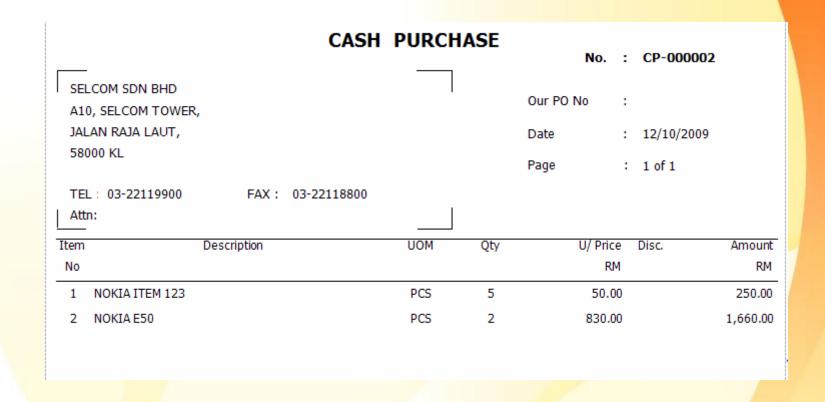

#### **Purchase Return**

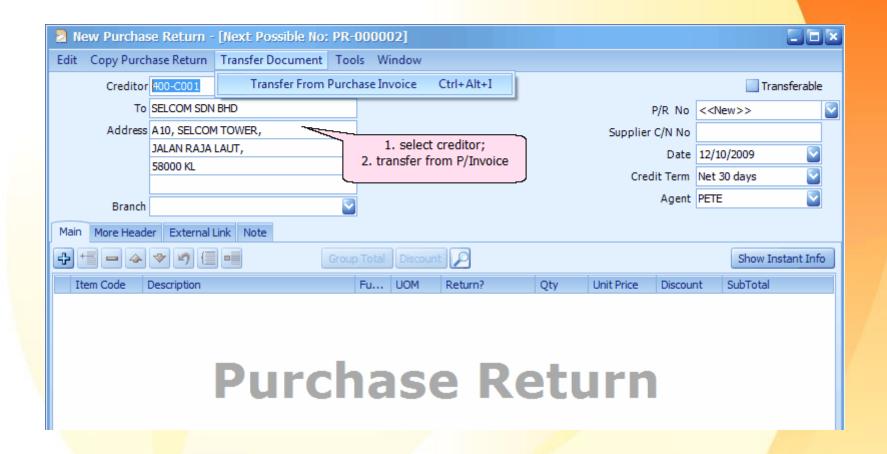

#### **Purchase Return**

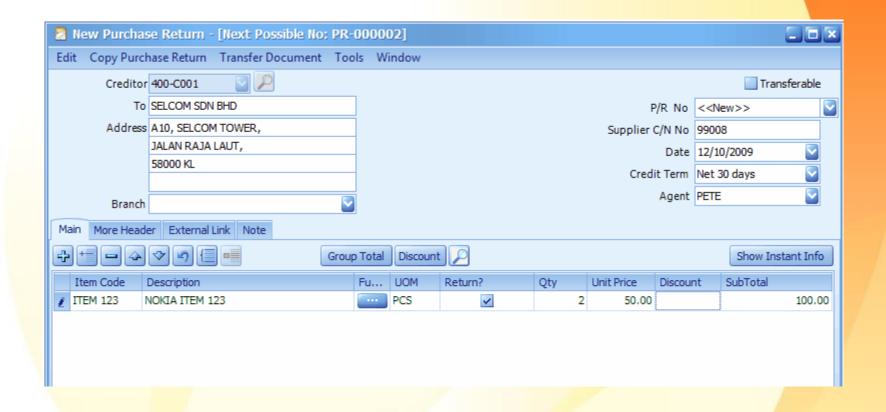

### **Purchase Return**

|                              | PURCHASE    | RETUR | N          | No. : P  | R-000002   |        |
|------------------------------|-------------|-------|------------|----------|------------|--------|
| SELCOM SDN BHD               | _           |       | Terms      | : N      | et 30 days |        |
| A10, SELCOM TOWER,           |             |       | Date       | : 12     | 2/10/2009  |        |
| JALAN RAJA LAUT,<br>58000 KL |             |       | Our P/O No | . :      |            |        |
|                              |             |       | Your D/O N | lo :     |            |        |
| TEL: 03-22119900 FAX: (      | 03-22118800 |       | Page       | : 1      | of 1       |        |
| Item Description             |             | UOM   | Qty        | U/ Price | Disc.      | Amount |
| No                           |             |       |            | RM       |            | RM     |
| 1 NOKIA ITEM 123             |             | PCS   | 2          | 50.00    |            | 100.00 |
|                              |             |       |            |          |            |        |

#### **Cancel Purchase Order**

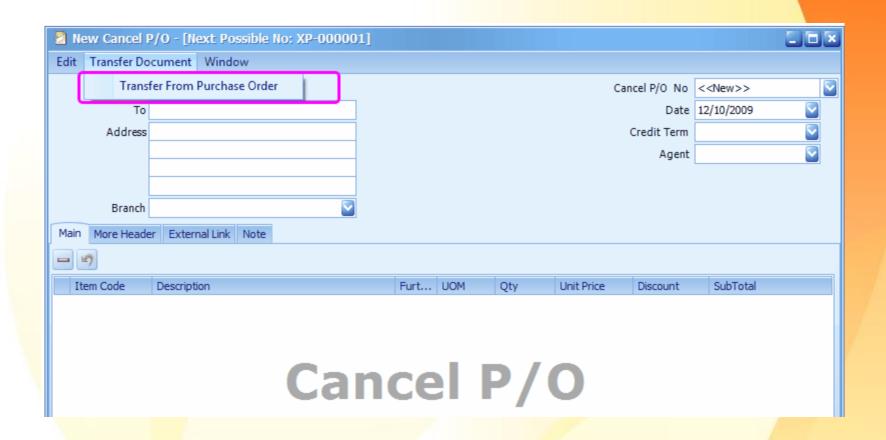

#### **Cancel Purchase Order**

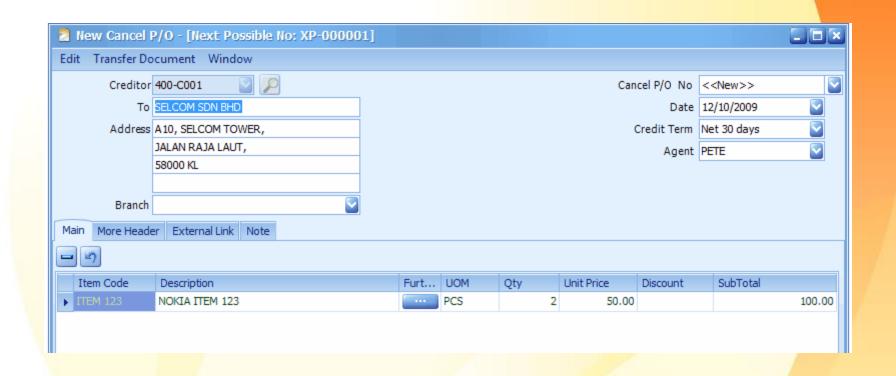

#### **Cancel Purchase Order**

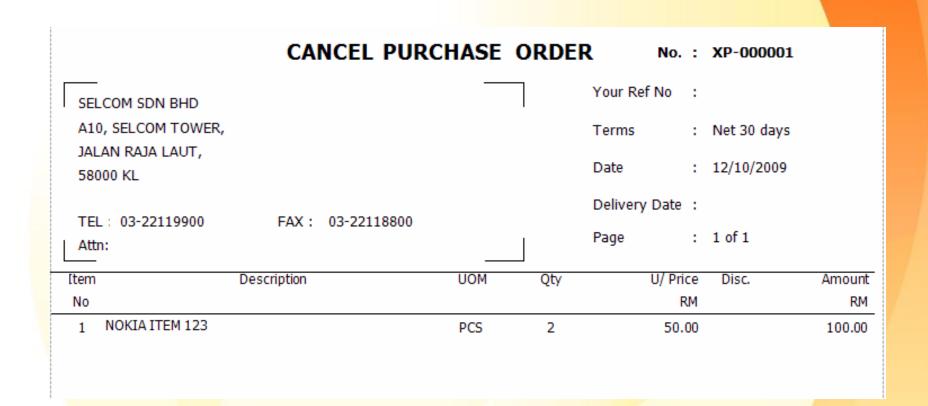

#### **Goods Return**

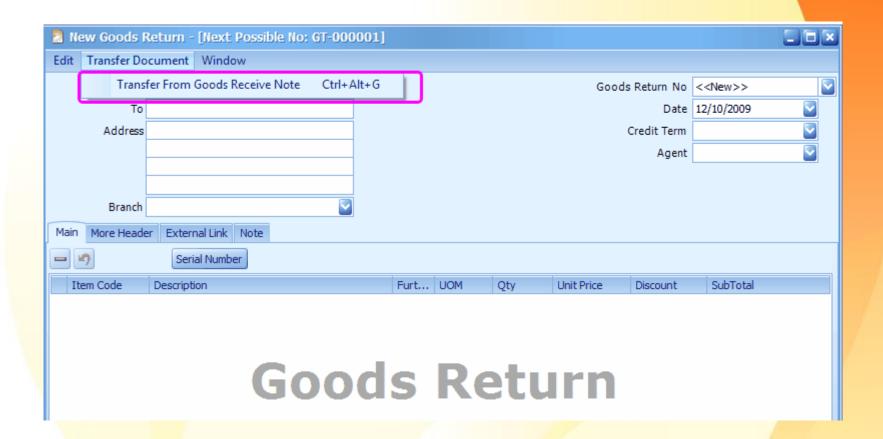

#### **Goods Return**

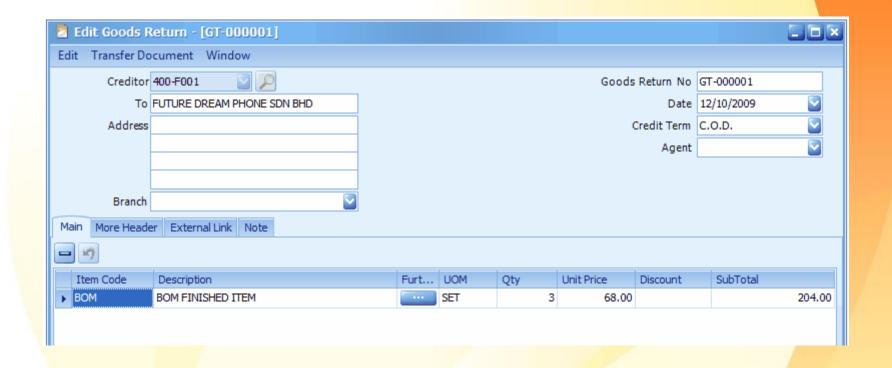

#### **Goods Return**

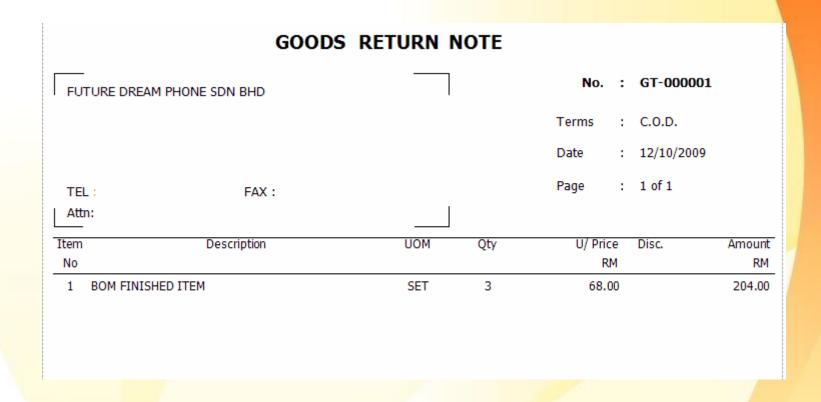

# **Purchase Analysis By Document Report**

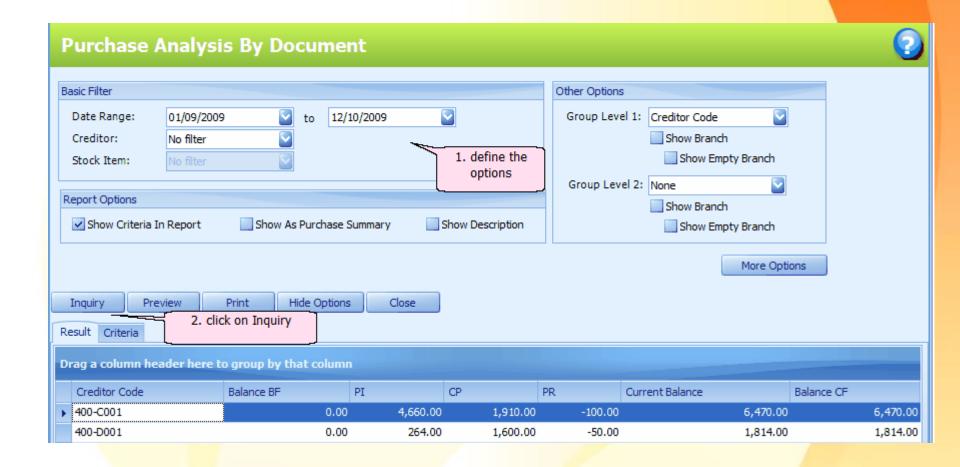

# **Purchase Analysis By Document Report**

#### **Purchase Analysis by Document**

#### )UNT SDN BHD (751600-A)

| Description    | Currency (   | Code Balance BF | PIV      | CP       |
|----------------|--------------|-----------------|----------|----------|
| SELCOM SDN BHD | MY           | YR 0.00         | 4,660.00 | 1,910.00 |
| DGEE SDN BHD   | MY           | YR 0.00         | 264.00   | 1,600.00 |
|                | Grand Total: | 0.00            | 4,924.00 | 3,510.00 |

# Thank you.